# **Exceptional Control Flow**

15-213/14-513/15-513: Introduction to Computer Systems 19th Lecture, November 8, 2022

#### **Instructors:**

Dave Andersen (15-213) Zack Weinberg (15-213) Brian Railing (15-513)

David Varodayan (14-513)

# **Today**

- **Exceptional Control Flow**
- **Exceptions**
- **Signals**
- **II** If we have time: Nonlocal Jumps

# **Problem with Simple Shell Example**

### **Shell designed to run indefinitely**

- Should not accumulate unneeded resources
	- Memory
	- Child processes
	- File descriptors
- **Our example shell correctly waits for and reaps foreground jobs**

### **But what about background jobs?**

- Will become zombies when they terminate
- Will never be reaped because shell (typically) will not terminate
- Could run the entire computer out of memory
	- More likely, run out of PIDs

### **Printers Used to Catch on Fire**

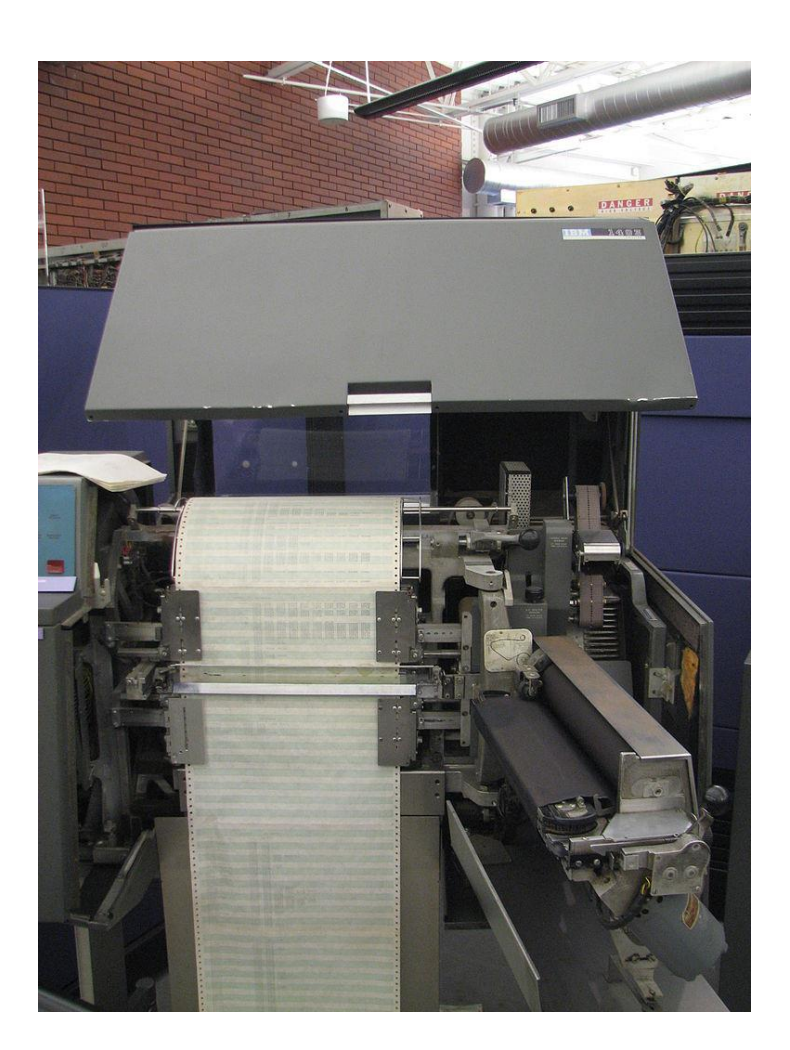

## **Highly Exceptional Control Flow**

```
234
     static int lp check status (int minor)
235
     \left\{ \right.236
             int error = 0:
237
             unsigned int last = lp table[minor]. last error;
238
             unsigned char status = r str(minor);
239
             if ((status & LP PERRORP) \&8 ! (LP F(minor) \& LP CAREFUL))
240
                      /* No error. */241
                      last = 0:242
             else if ((status & LP POUTPA)) {
                      if (last != LP POUTPA) {
243
244
                               last = LP POUTPA;245
                               printk (KERN INFO "lp%d out of paper\n", minor);
246
247
                      error = -ENOSPC;248
              \} else if (!(status & LP PSELECD)) {
249
                      if (last != LP PSELECD) {
250
                               last = LP PSELECD;251
                               printk(KERN INFO "lp%d off-line\n", minor);
252
253
                      error = -EIO;} else if (!(status & LP PERRORP)) {
254
255
                      if (last != LP PERRORP) {
256
                               last = LP PERRORP;printk (KERN INFO "lp%d on fire\n", minor);
257
258
259
                      error = -EIO;260
              \} else {
261
                      last = 0; /* Come here if LP CAREFUL is set and no
262
                                    errors are reported. */263
              \mathcal{E}264
265
             lp table[minor].last error = last;
266
267
             if (\text{last} != 0)268
                      lp error(minor);
269
270
             return error;
271
                             https://git.kernel.org/pub/scm/linux/kernel/git/torvalds/linux.git/tree/drivers/char/lp.c?h=v5.0-rc30.70
```
## **Control Flow**

### **Processors do only one thing:**

- From startup to shutdown, each CPU core simply reads and executes (interprets) a sequence of instructions, one at a time \*
- This sequence is the CPU's *control flow* (or *flow of control*)

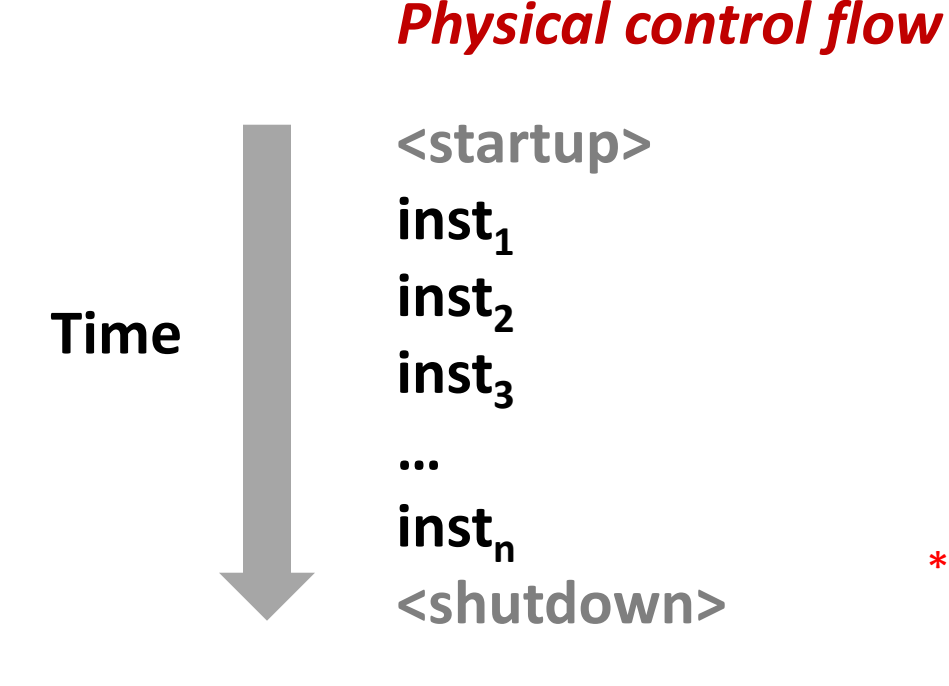

#### \* Externally, from an architectural viewpoint (internally, the CPU may use parallel out-of-order execution)

# **Altering the Control Flow**

### **Up to now: two mechanisms for changing control flow:**

- Jumps and branches
- Call and return

React to changes in *program state*

- **Insufficient for a useful system: Difficult to react to changes in** *system state* 
	- Data arrives from a disk or a network adapter
	- Instruction divides by zero
	- User hits Ctrl-C at the keyboard
	- System timer expires

### **System needs mechanisms for "exceptional control flow"**

# **Exceptional Control Flow**

- **Exists at all levels of a computer system**
- **Low level mechanisms**
	- 1. **Exceptions** 
		- Change in control flow in response to a system event (i.e., change in system state)
		- **Implemented using combination of hardware and OS software**

### **Higher level mechanisms**

- 2. **Process context switch**
	- **.** Implemented by OS software and hardware timer
- 3. **Signals**
	- Implemented by OS software
- 4. **Nonlocal jumps**: setjmp() and longjmp()
	- Implemented by C runtime library

# **Today**

- **Exceptional Control Flow**
- **Exceptions**
- **Signals**
- **II** If we have time: Nonlocal Jumps

## **Exceptions**

 **An** *exception* **is a transfer of control to the OS** *kernel* **in response to some** *event* **(i.e., change in processor state)**

- Kernel is the memory-resident part of the OS
- Examples of events: Divide by 0, arithmetic overflow, page fault, I/O request completes, typing Ctrl-C

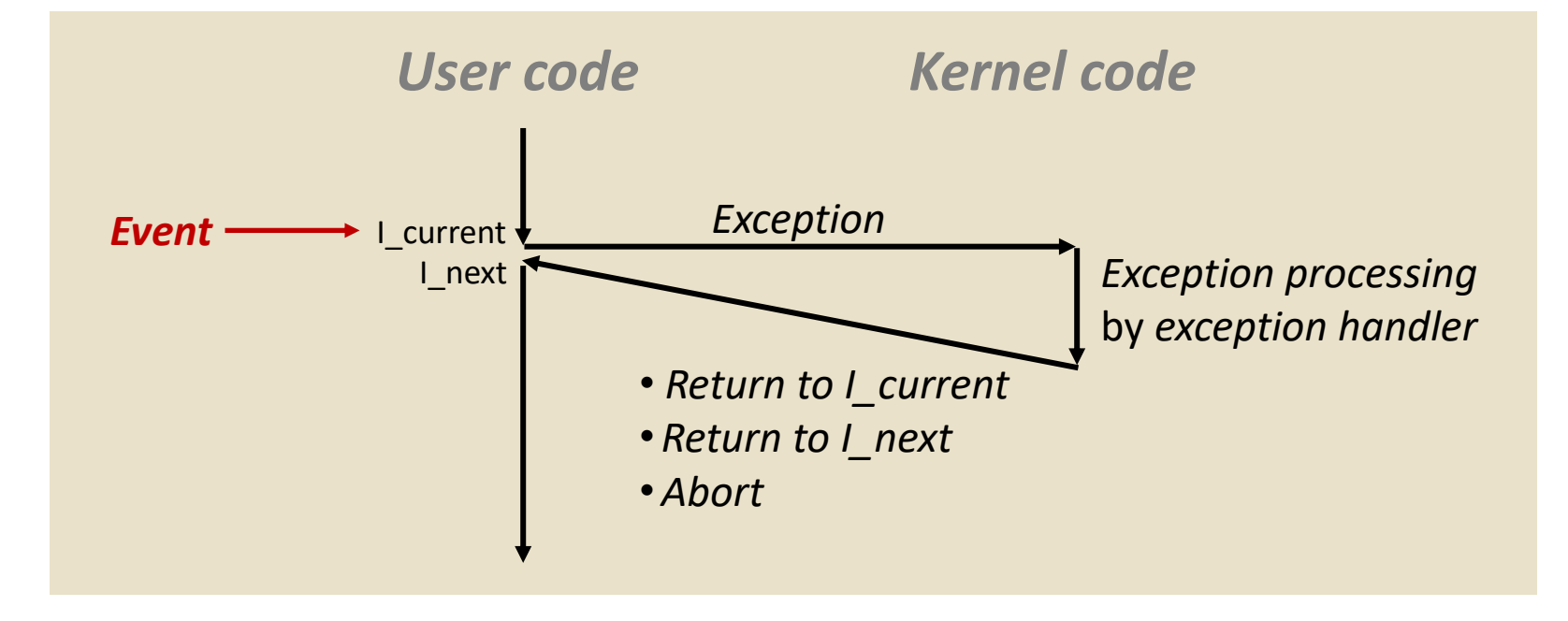

## **Exception Tables**

**Exception** 

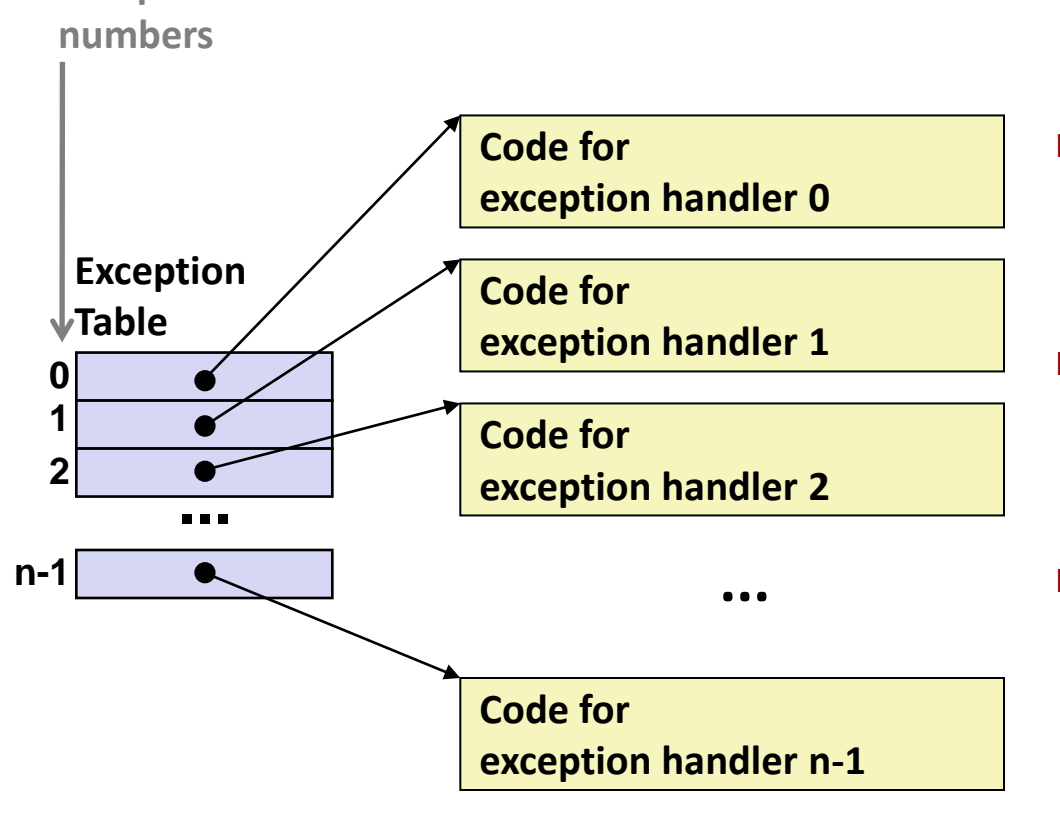

- **Each type of event has a unique exception number k**
- **k = index into exception table (a.k.a. interrupt vector)**
- **Handler k is called each time exception k occurs**

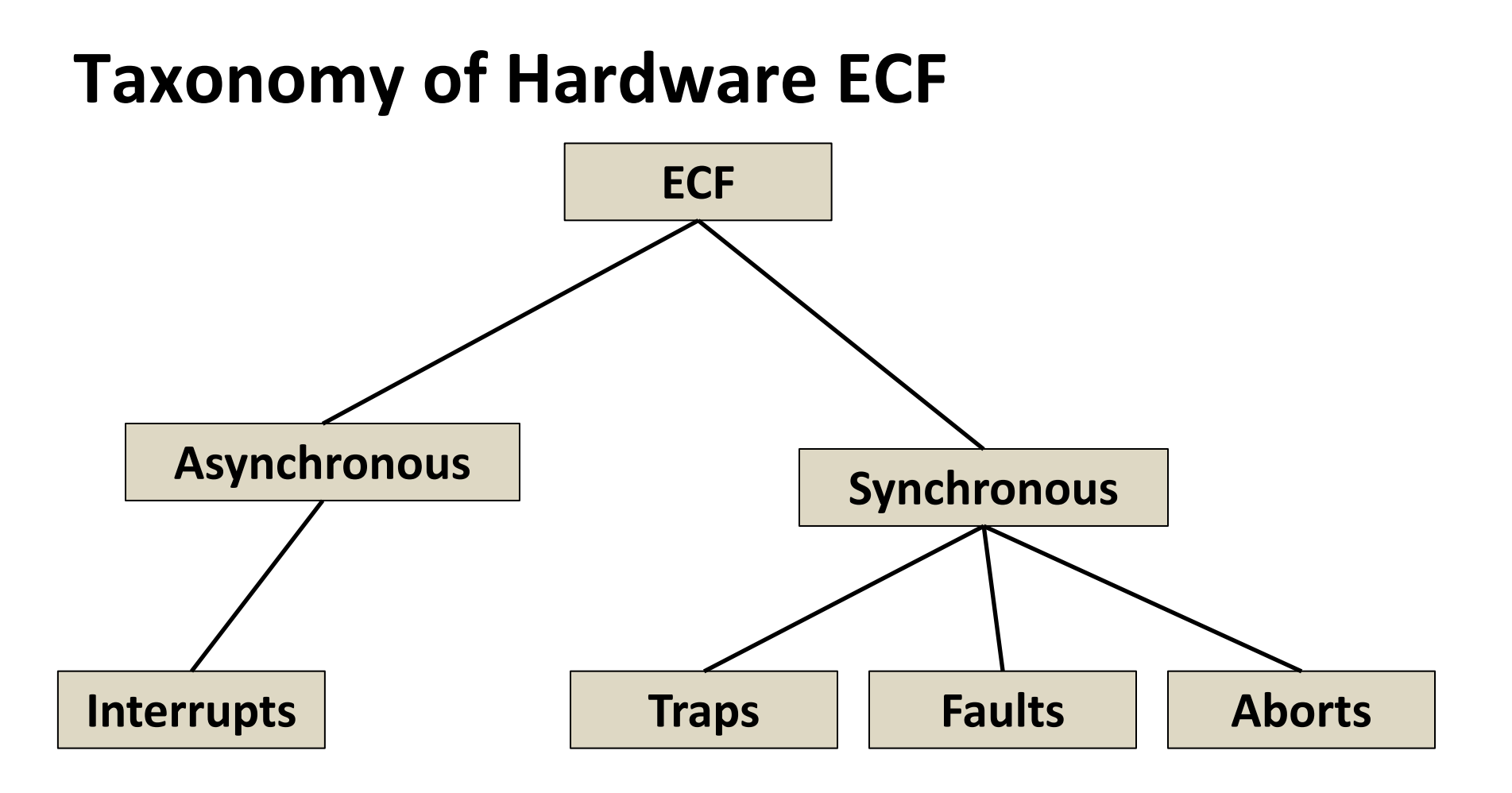

# **Asynchronous Exceptions (Interrupts)**

#### **Caused by events external to the processor**

- Indicated by setting the processor's *interrupt pin*
- Handler returns to "next" instruction

### **Examples:**

- Timer interrupt
	- **EVERY few ms, an external timer chip triggers an interrupt**
	- Used by the kernel to take back control from user programs
- I/O interrupt from external device
	- Hitting Ctrl-C at the keyboard
	- Arrival of a packet from a network
	- $\blacksquare$  Arrival of data from a disk

# **Synchronous Exceptions**

- **Caused by events that occur as a result of executing an instruction:**
	- *Traps*
		- Intentional, set program up to "trip the trap" and do something
		- Examples: *system calls*, gdb breakpoints
		- Returns control to "next" instruction
	- *Faults*
		- Unintentional but possibly recoverable
		- Examples: page faults (recoverable), protection faults (unrecoverable), floating point exceptions
		- Either re-executes faulting ("current") instruction or aborts

■ *Aborts* 

- Unintentional and unrecoverable
- Examples: illegal instruction, parity error, machine check
- Aborts current program

## **System Calls**

- Each x86-64 system call has a unique ID number
- **Examples:**

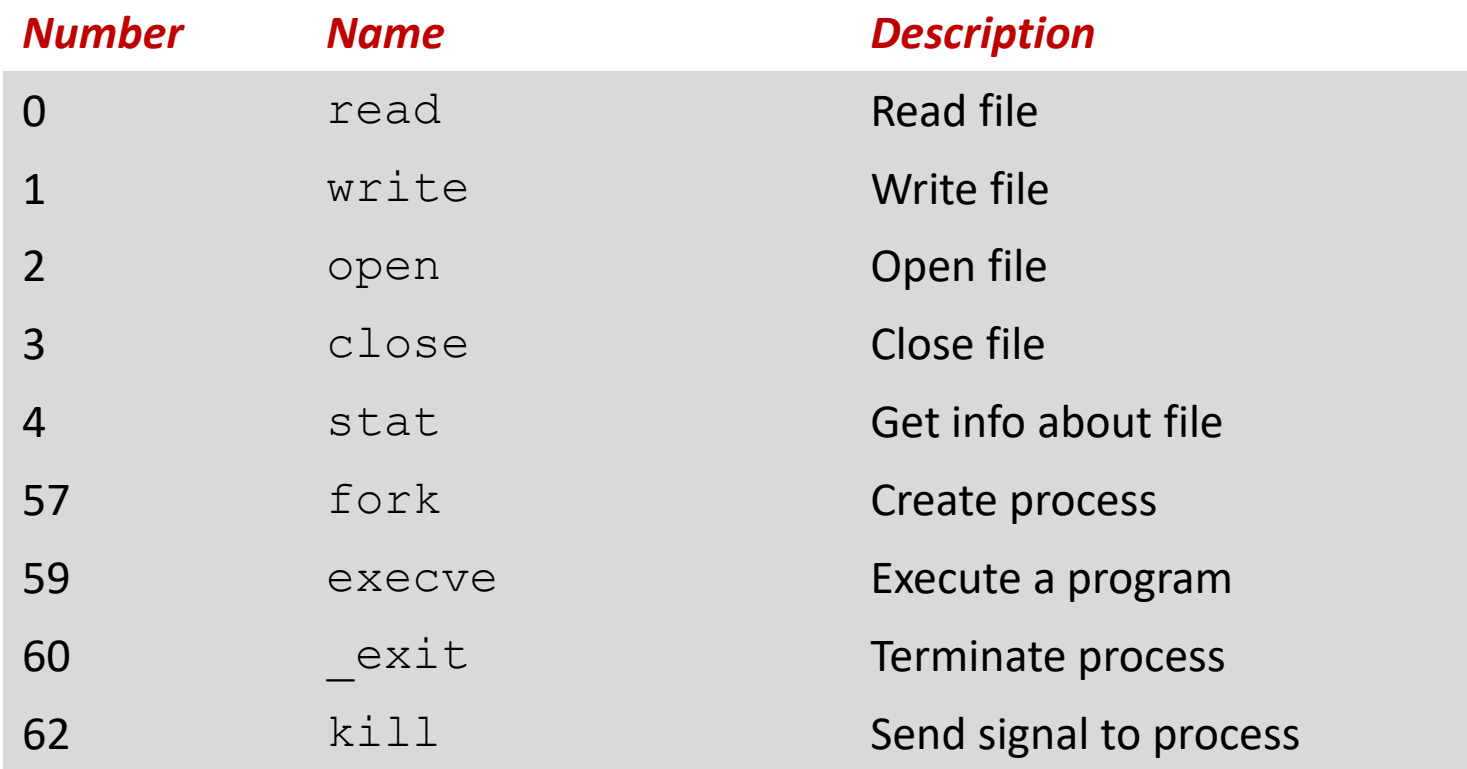

# **System Call Example: Opening File**

- User calls: **open(filename, options)**
- Calls \_\_**open** function, which invokes system call instruction **syscall**

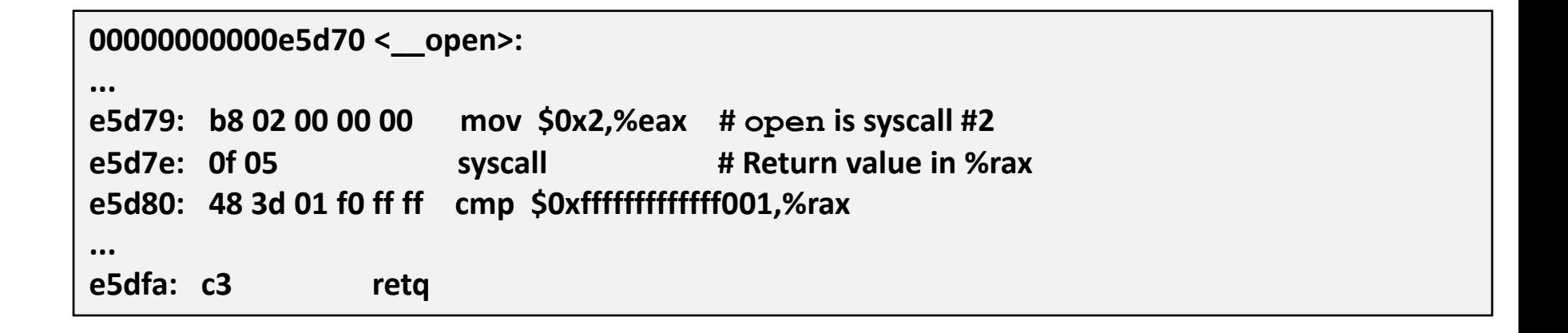

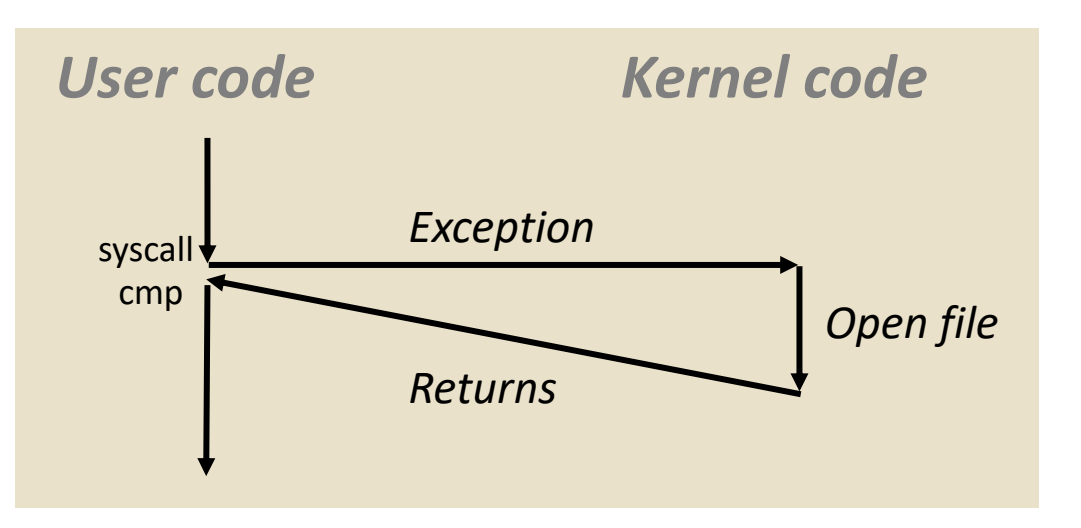

- $\textdegree$ rax contains syscall number
- Other arguments in %rdi, %rsi, %rdx, %r10, %r8, %r9
- Return value in %rax
- Negative value is an error corresponding to negative errno

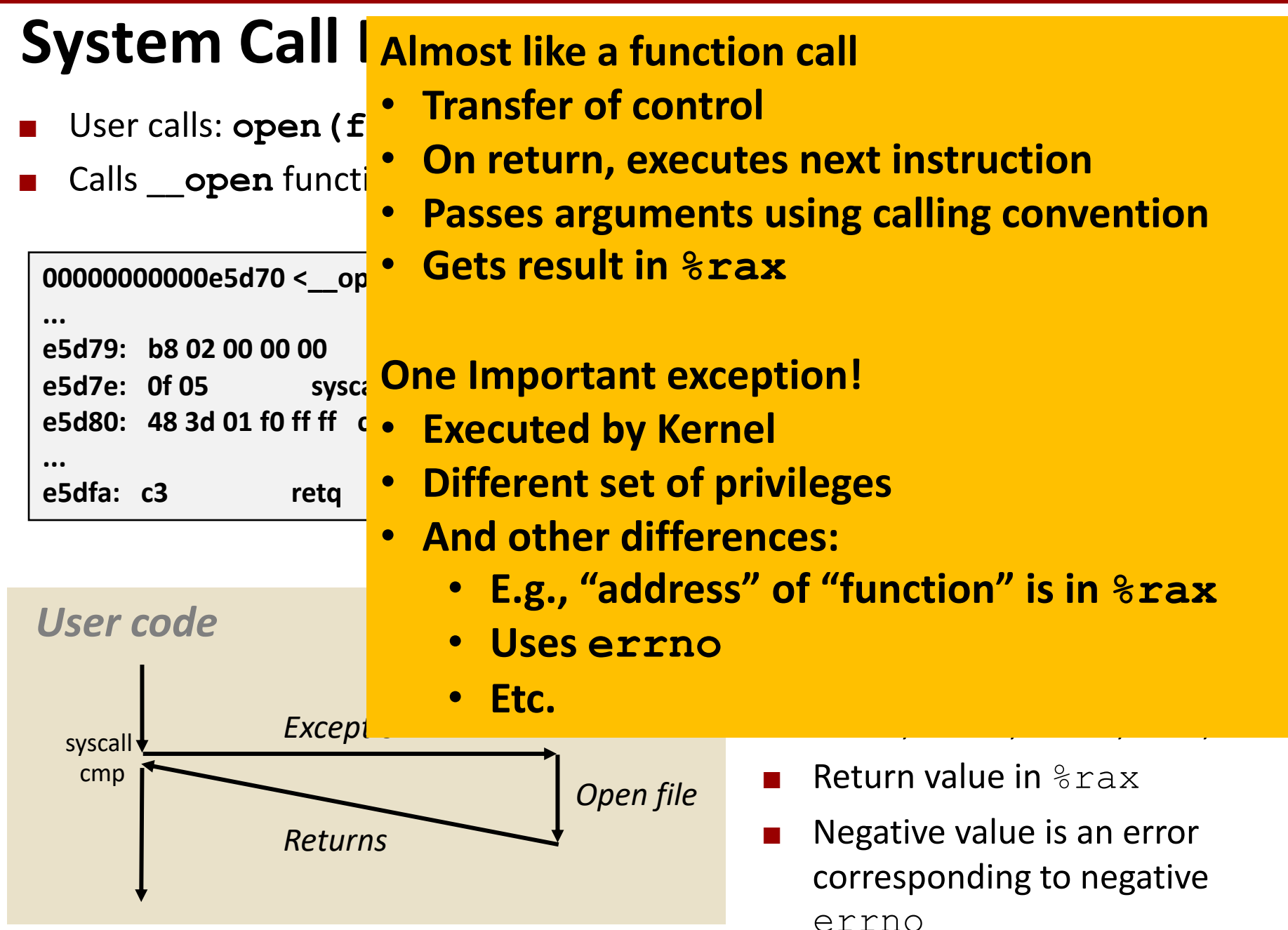

## **Fault Example: Page Fault**

- User writes to memory location
- That portion (page) of user's memory is currently on disk

```
int a[1000];
main ()
{
    a[500] = 13;
}
```
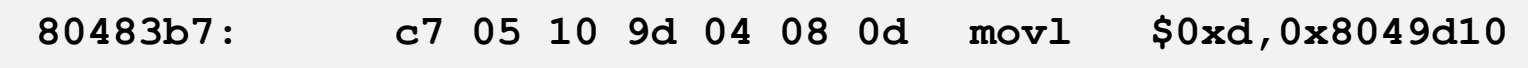

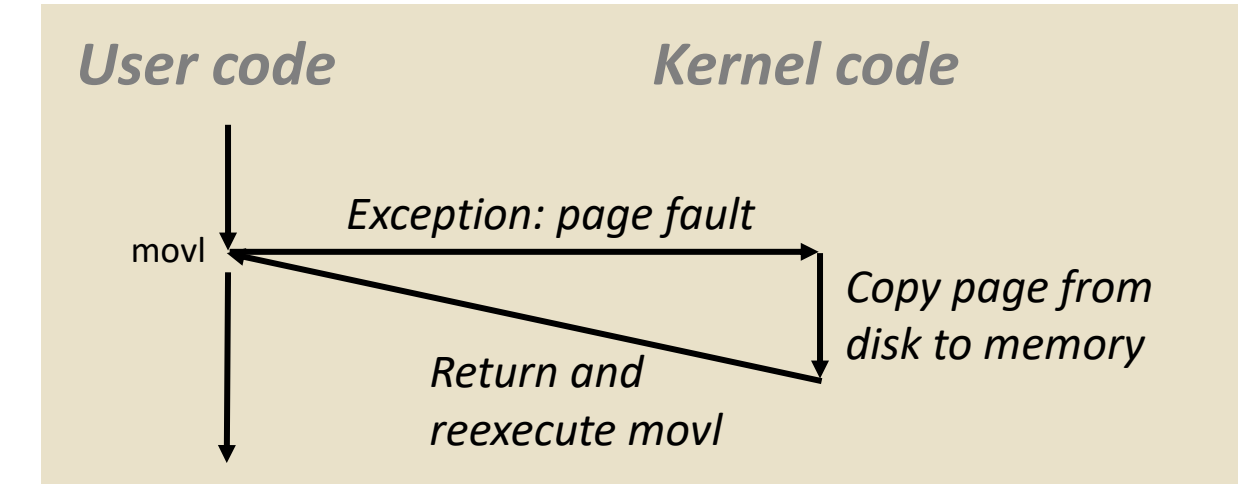

## **Fault Example: Invalid Memory Reference**

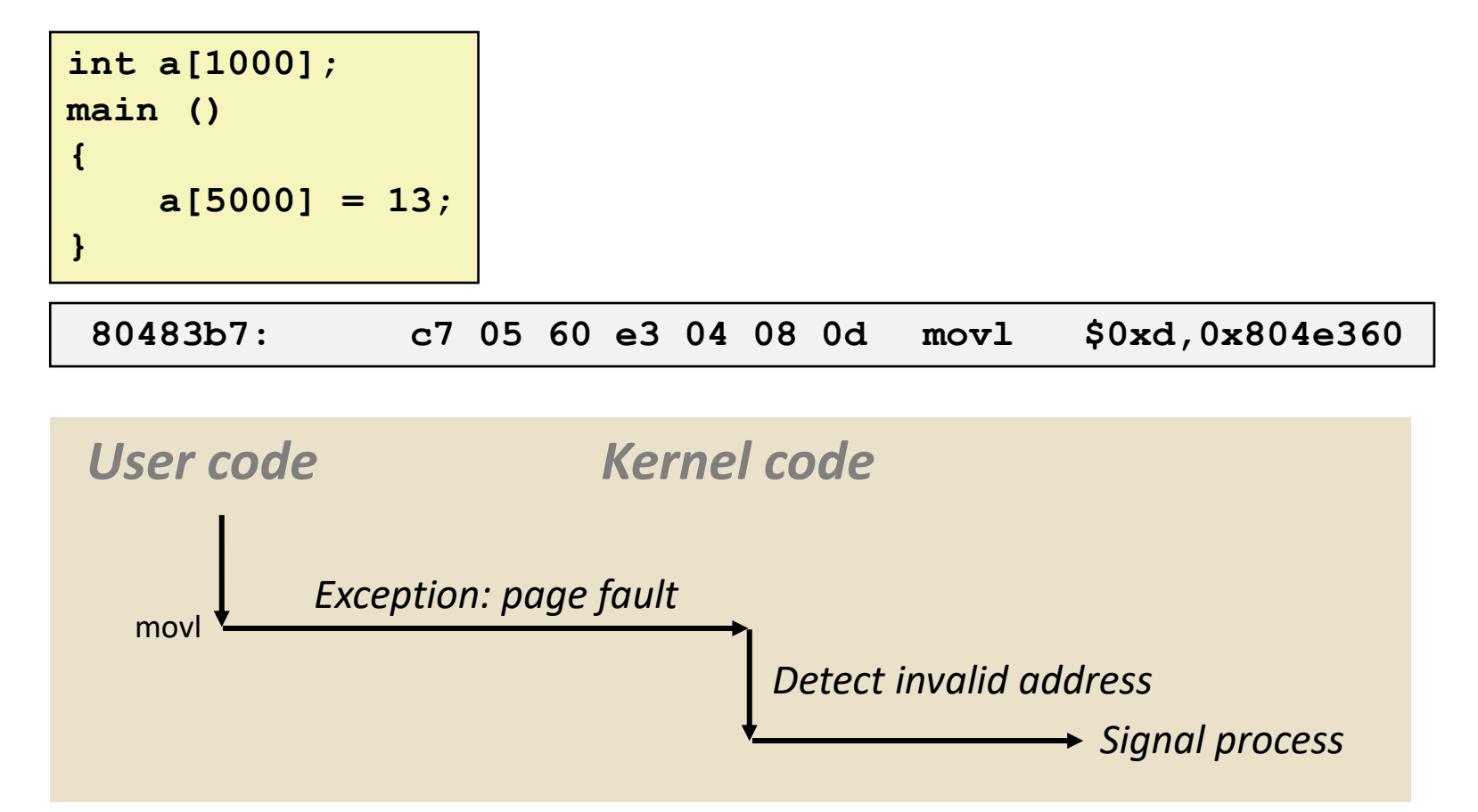

- Sends **SIGSEGV** signal to user process
- User process exits with "segmentation fault"

## **Quiz**

**<https://canvas.cmu.edu/courses/30386/quizzes>**

# **Today**

- **Exceptional Control Flow**
- **Exceptions**
- **Signals**
- **II** If we have time: Nonlocal Jumps

# **ECF Exists at All Levels of a System**

#### **Exceptions**

Hardware and operating system kernel software

#### **Process Context Switch**

- Hardware timer and kernel software
- **Signals**
	- Kernel software and application software

### **Nonlocal jumps**

■ Application code

# **Problem with Simple Shell Example**

### **Shell designed to run indefinitely**

- Should not accumulate unneeded resources
	- Memory
	- Child processes
	- File descriptors
- **Our example shell correctly waits for and reaps foreground jobs**

### **But what about background jobs?**

- Will become zombies when they terminate
- Will never be reaped because shell (typically) will not terminate
- $\blacksquare$  Will create a memory leak that could run the kernel out of memory

## **ECF to the Rescue!**

#### **Solution: Exceptional control flow**

- The kernel will interrupt regular processing to alert us when a background process completes
- **E** In Unix, the alert mechanism is called a *signal*

# **Signals**

 **A** *signal* **is a small message that notifies a process that an event of some type has occurred in the system**

- Akin to exceptions and interrupts
- Sent from the kernel (sometimes at the request of another process) to a process
- Signal type is identified by small integer ID's (1-30)
- Only information in a signal is its ID and the fact that it arrived

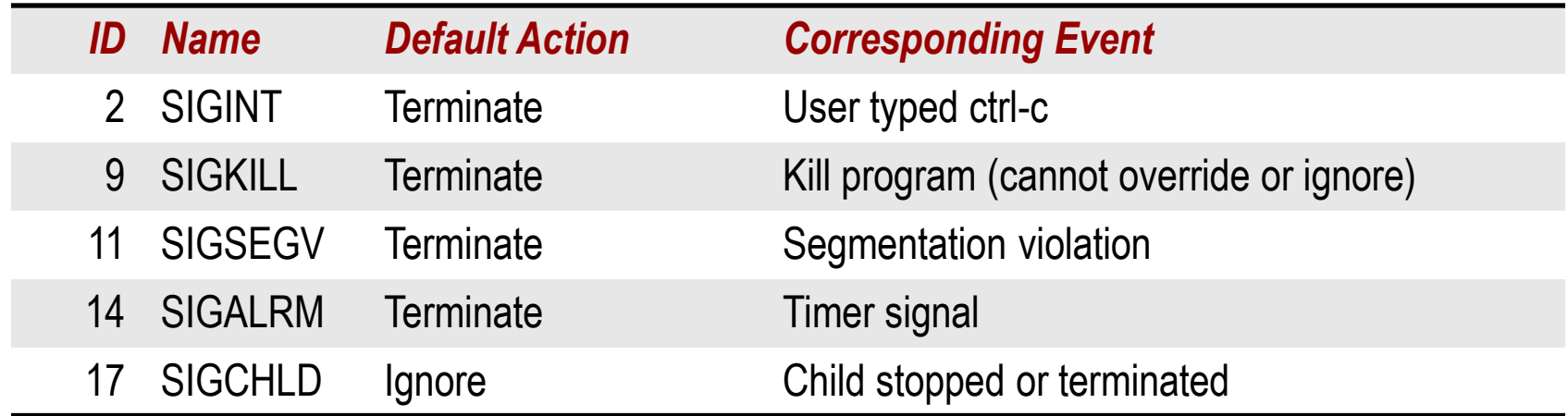

 **Kernel** *sends* **a signal to a** *destination process* **by updating some state in the context of the destination process**

#### **Kernel sends a signal for one of the following reasons:**

- Kernel has detected a system event such as divide-by-zero (SIGFPE) or the termination of a child process (SIGCHLD)
- Another process has invoked the **kill** system call to explicitly request the kernel to send a signal to the destination process

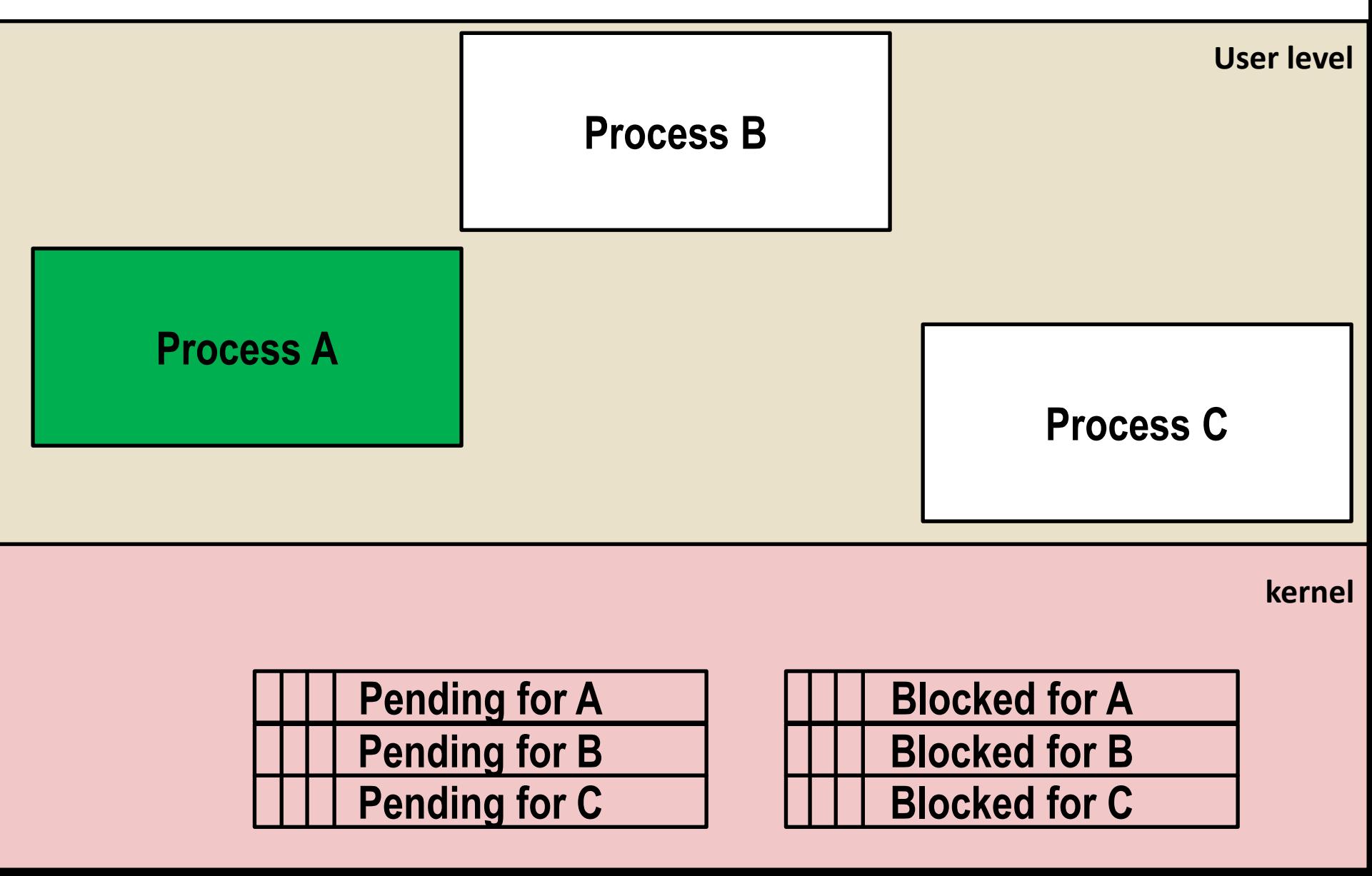

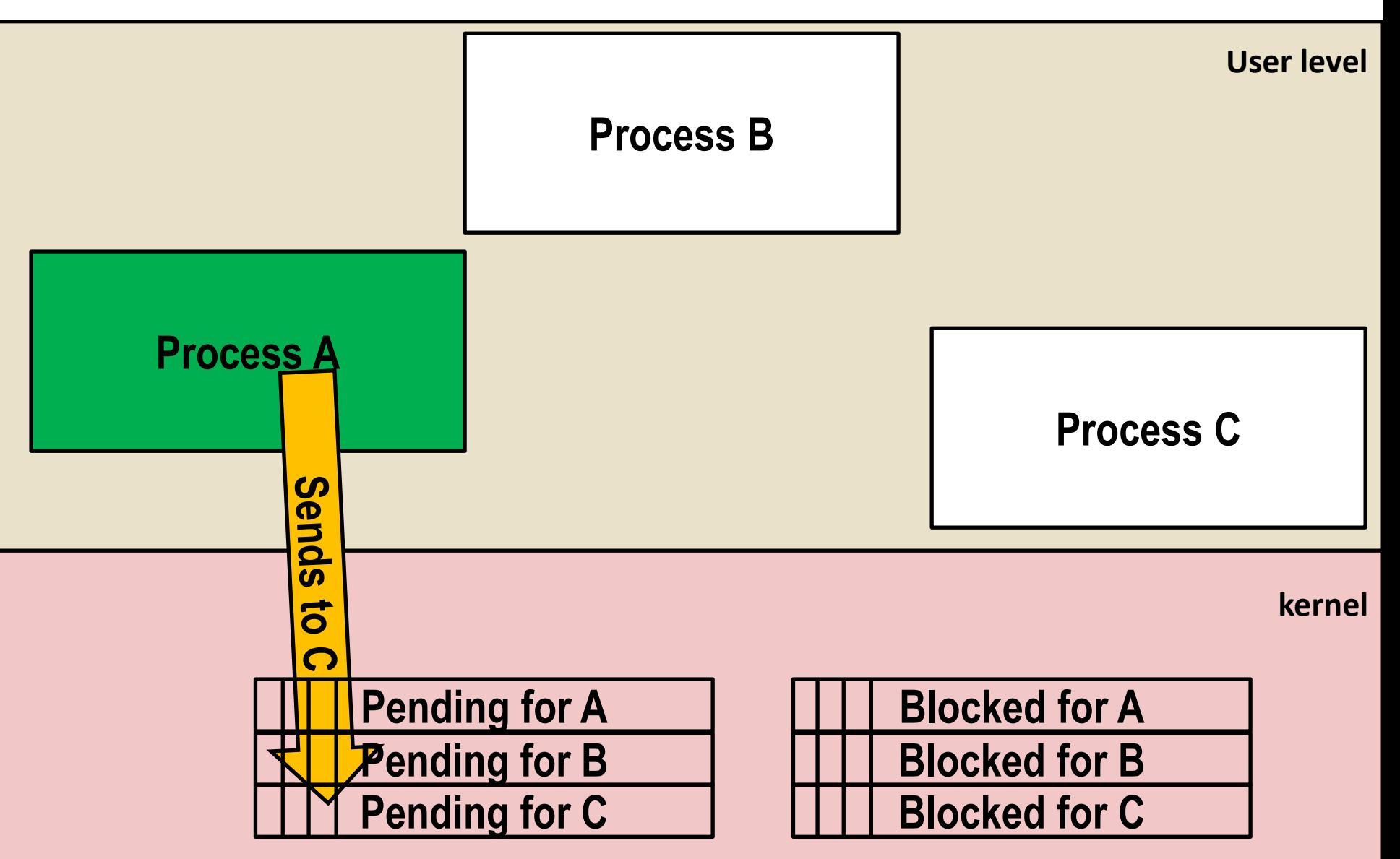

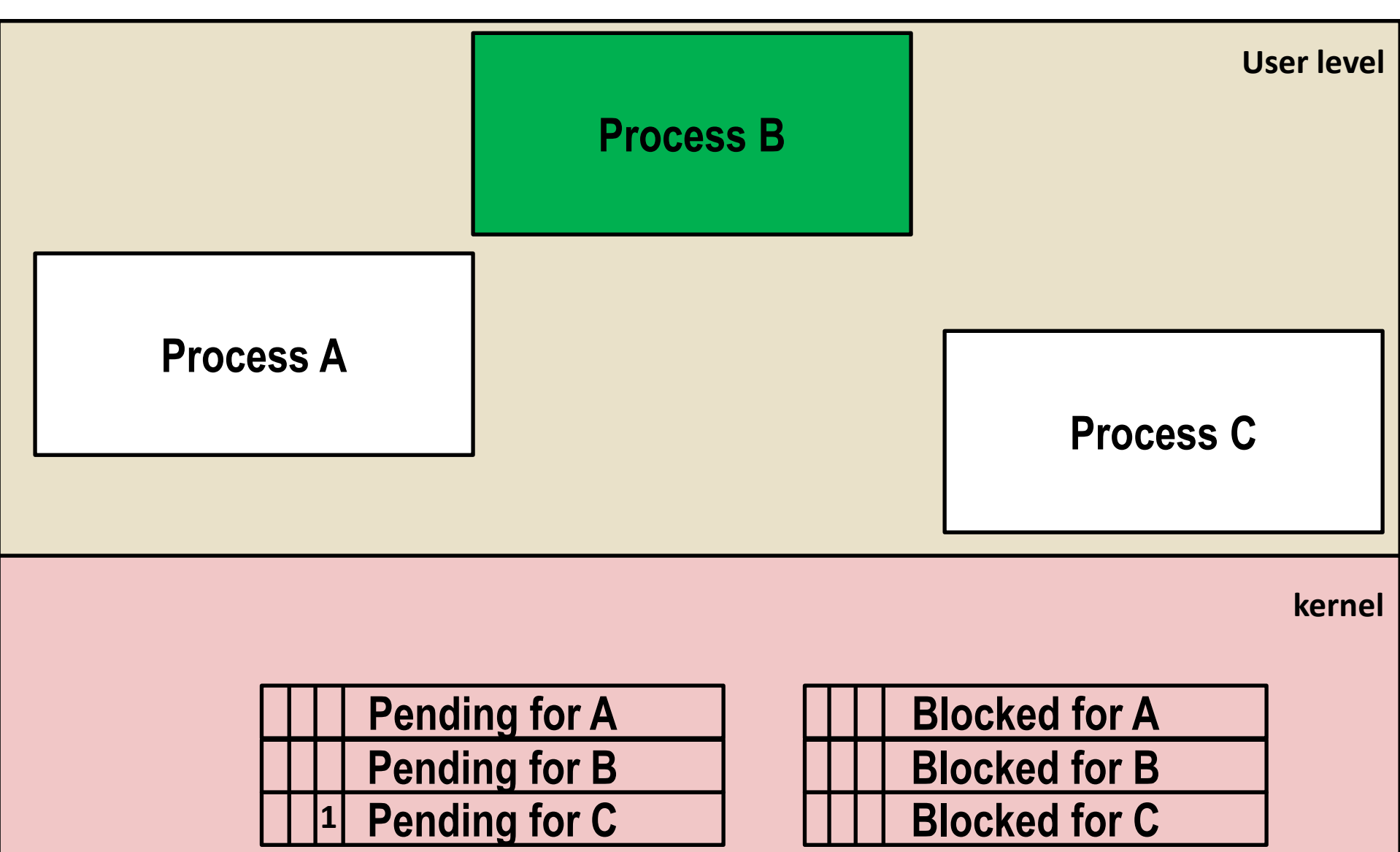

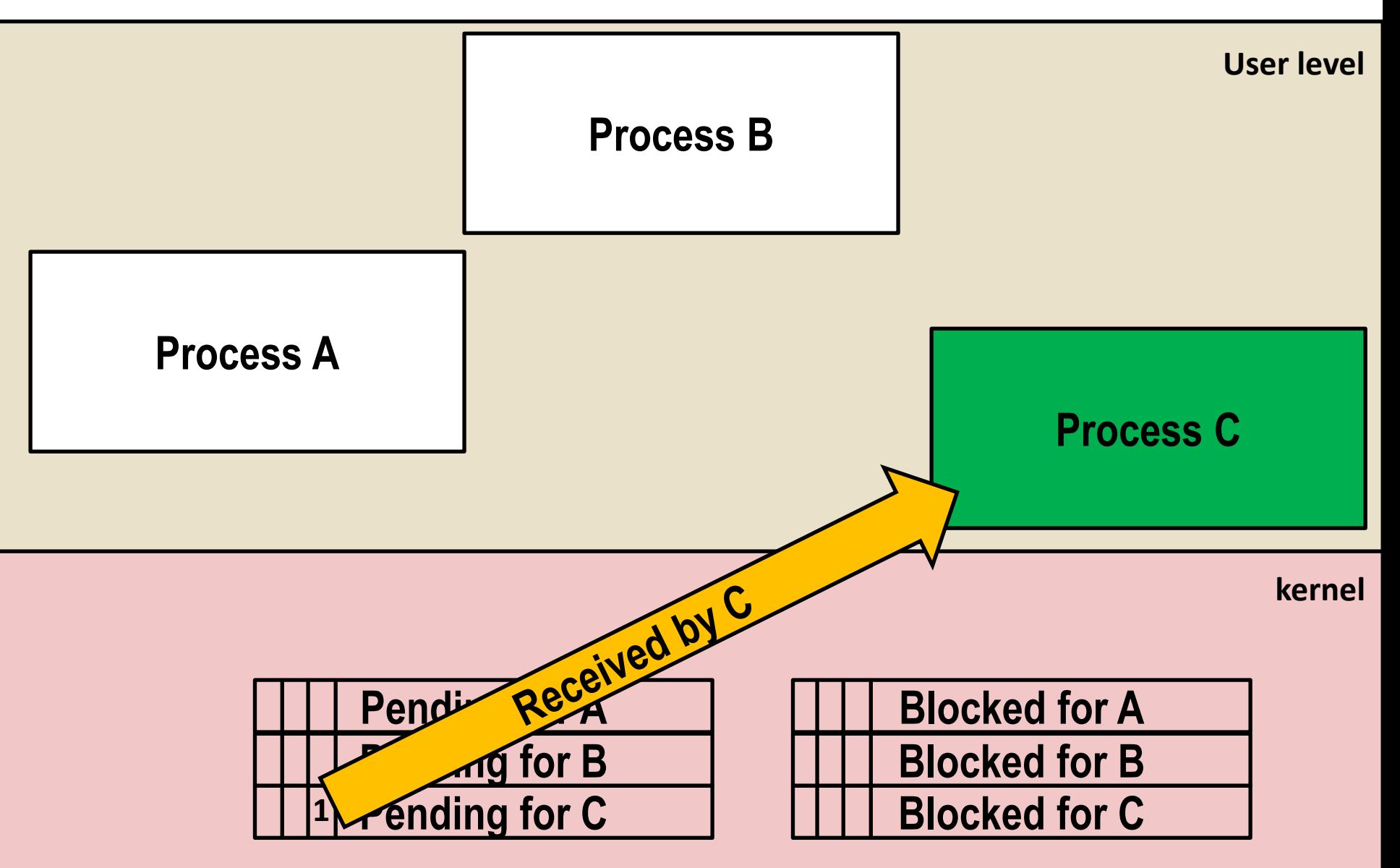

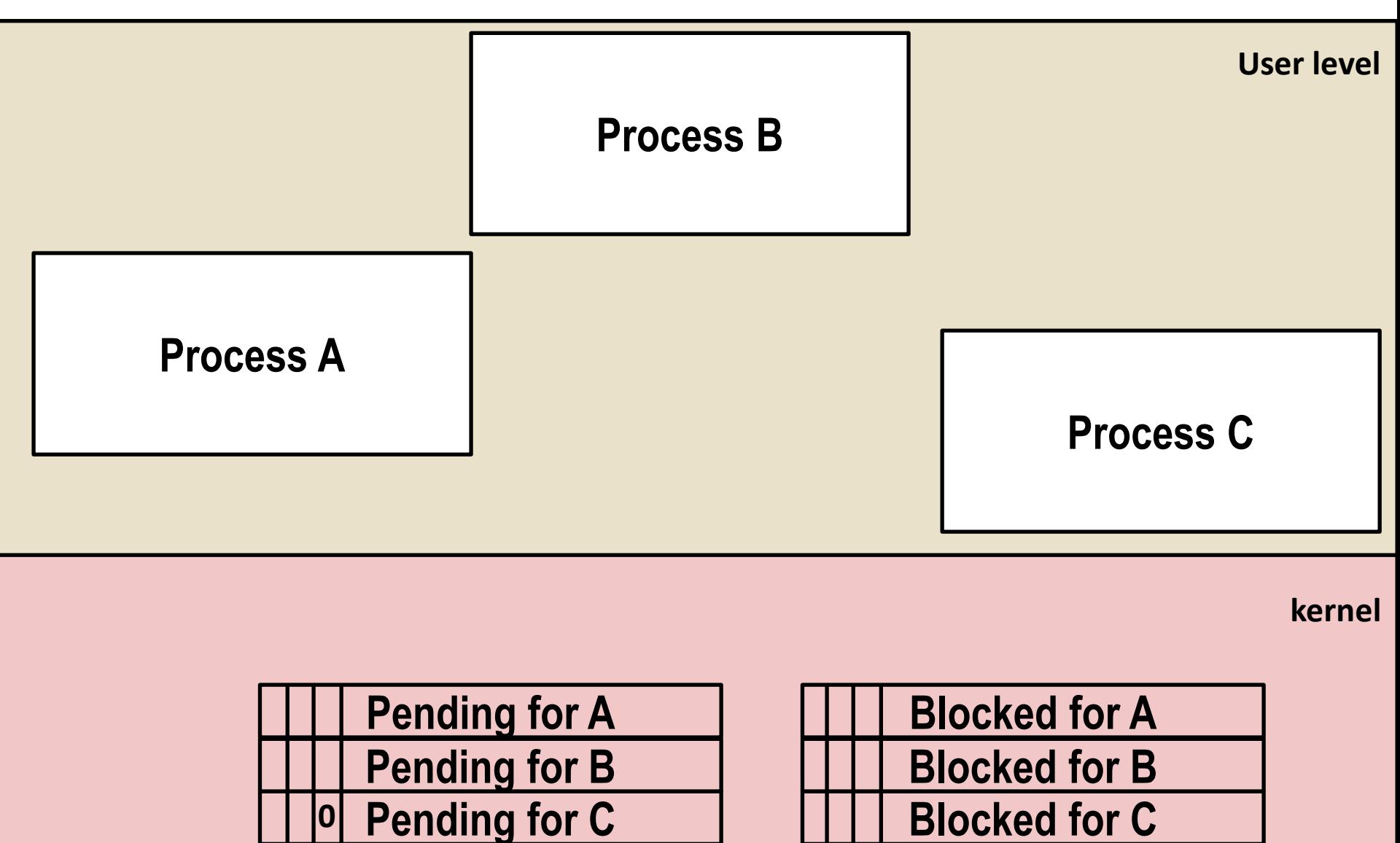

# **Signal Concepts: Receiving a Signal**

 **A destination process** *receives* **a signal when it is forced by the kernel to react in some way to the signal**

#### **Some possible ways to react:**

- **Ignore** the signal (do nothing)
- **Terminate** the process (with optional core dump)
- *Catch* the signal by executing a user-level function called *signal handler* 
	- Akin to a hardware exception handler being called in response to an asynchronous interrupt:

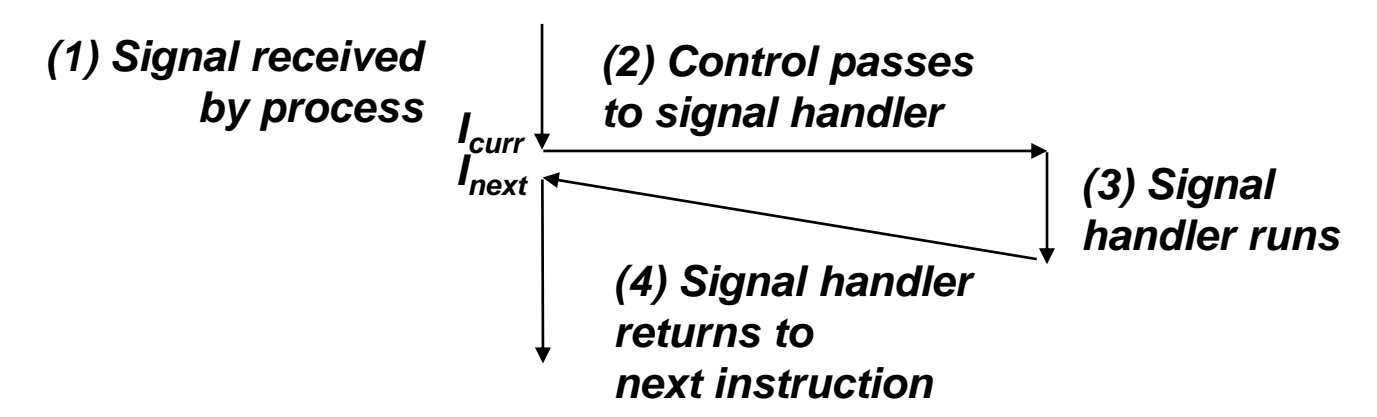

# **Signal Concepts: Pending and Blocked Signals**

### **A signal is** *pending* **if sent but not yet received**

- There can be at most one pending signal of each type
- Important: Signals are not queued
	- If a process has a pending signal of type k, then subsequent signals of type k that are sent to that process are discarded

### **A process can** *block* **the receipt of certain signals**

- Blocked signals can be sent, but will not be received until the signal is unblocked
- Some signals cannot be blocked (SIGKILL, SIGSTOP) or can only be blocked when sent by other processes (SIGSEGV, SIGILL, etc)

### **A pending signal is received at most once**

# **Signal Concepts: Pending/Blocked Bits**

- **Kernel maintains pending and blocked bit vectors in the context of each process**
	- **pending:** represents the set of pending signals
		- Kernel sets bit k in **pending** when a signal of type k is sent
		- Kernel clears bit k in **pending** when a signal of type k is received
	- **blocked:** represents the set of blocked signals
		- Can be set and cleared by using the **sigprocmask** function
		- Also referred to as the *signal mask*.

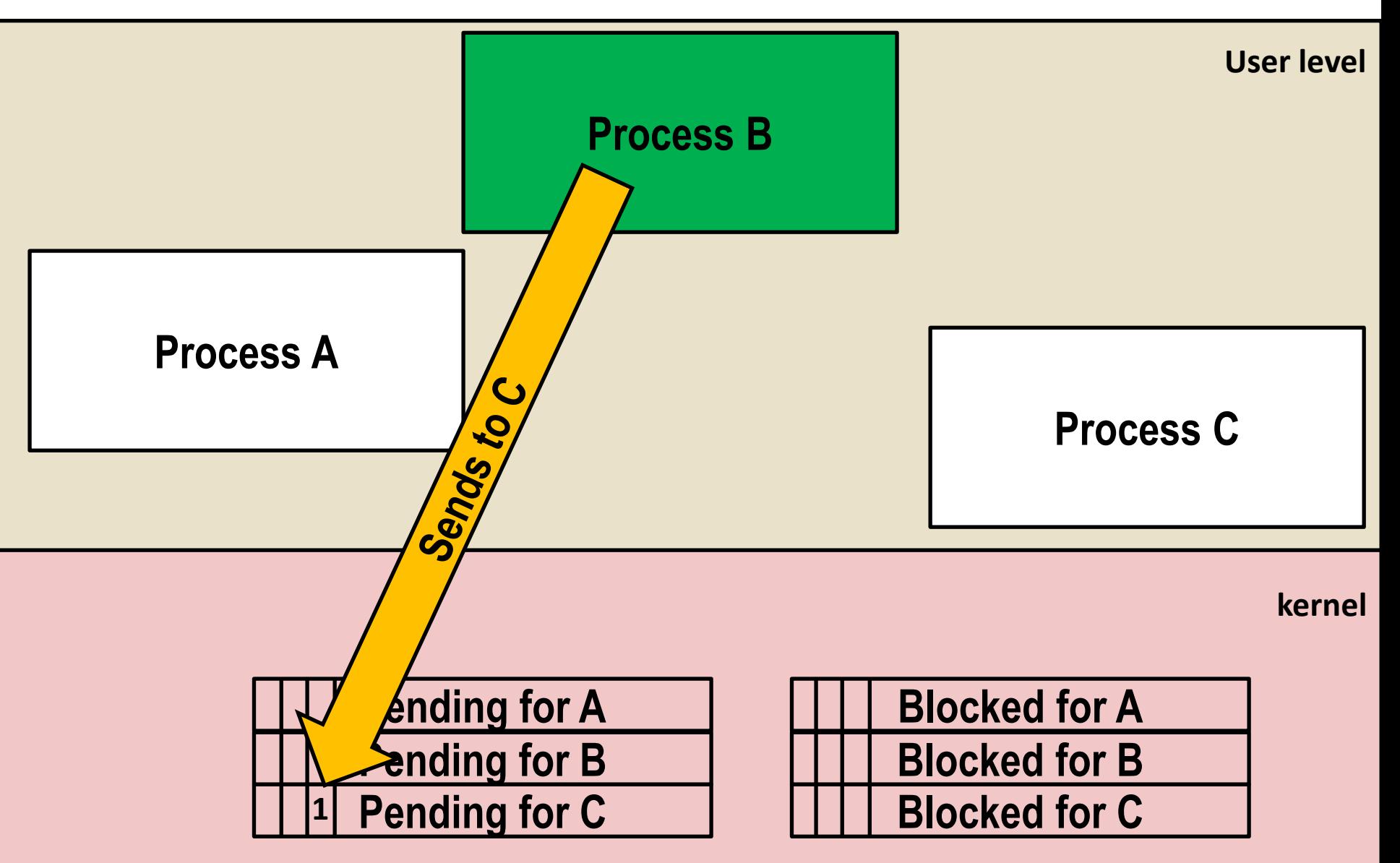

## **Sending Signals: Process Groups**

**Every process belongs to exactly one process group**

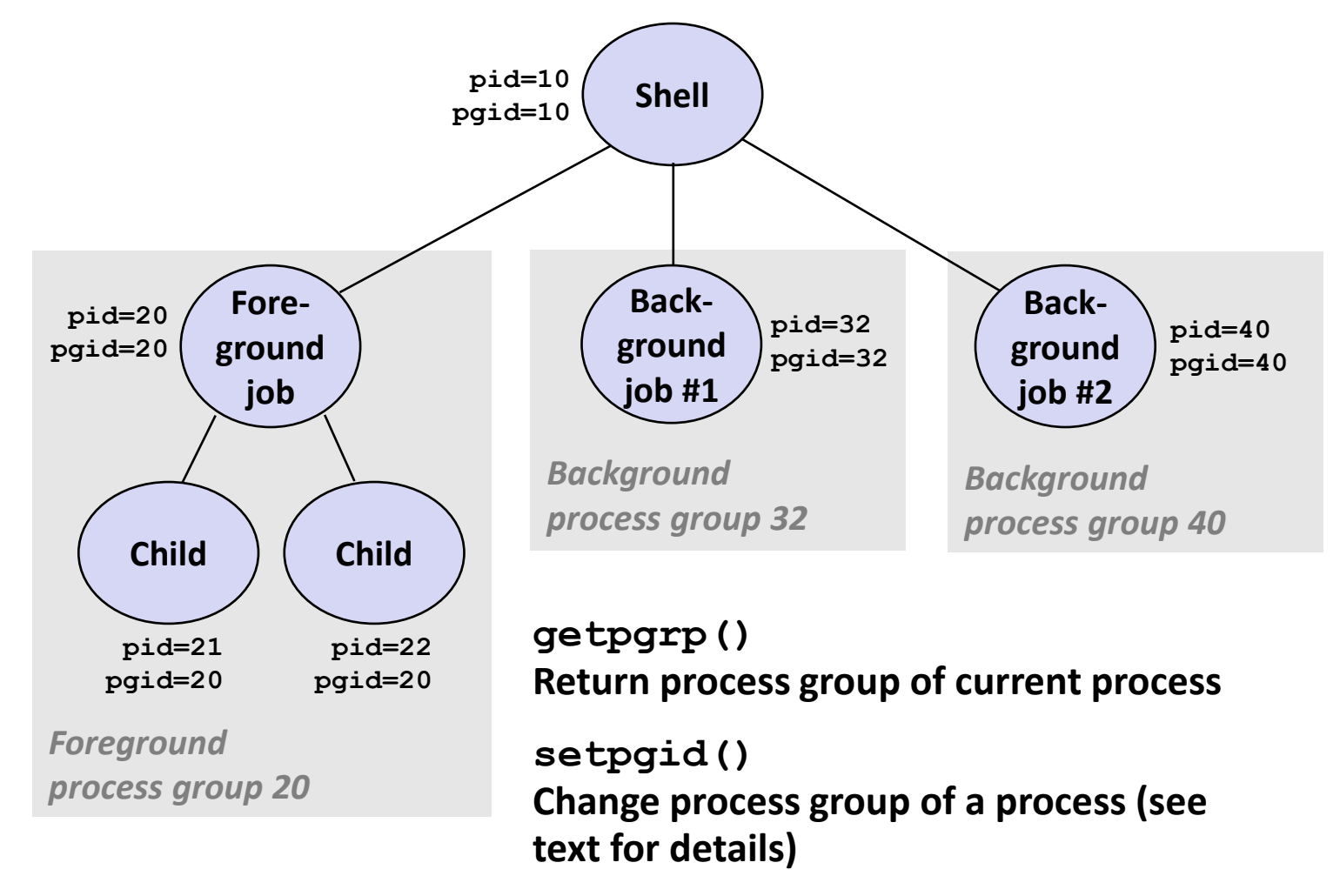
## **Sending Signals with /bin/kill Program**

 **/bin/kill program sends arbitrary signal to a process or process group**

#### **Examples**

- **/bin/kill –9 24818** Send SIGKILL to process 24818
- **/bin/kill –9 –24817** Send SIGKILL to every process in process group 24817

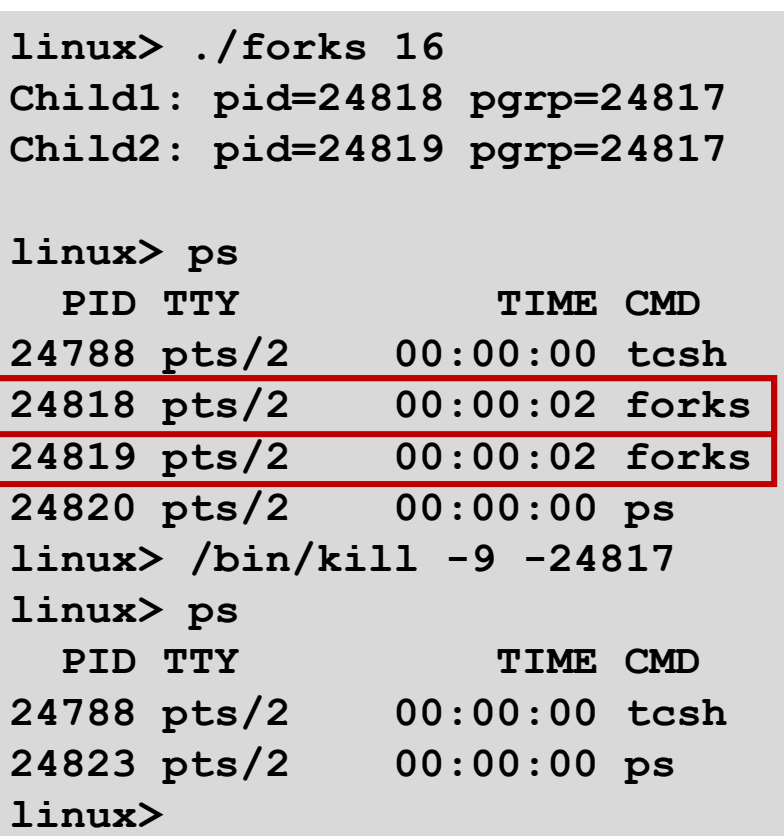

## **Sending Signals from the Keyboard**

- **Typing ctrl-c (ctrl-z) causes the kernel to send a SIGINT (SIGTSTP) to every job in the foreground process group**
	- $SIGHT default action$  is to terminate each process
	- SIGTSTP default action is to stop (suspend) each process

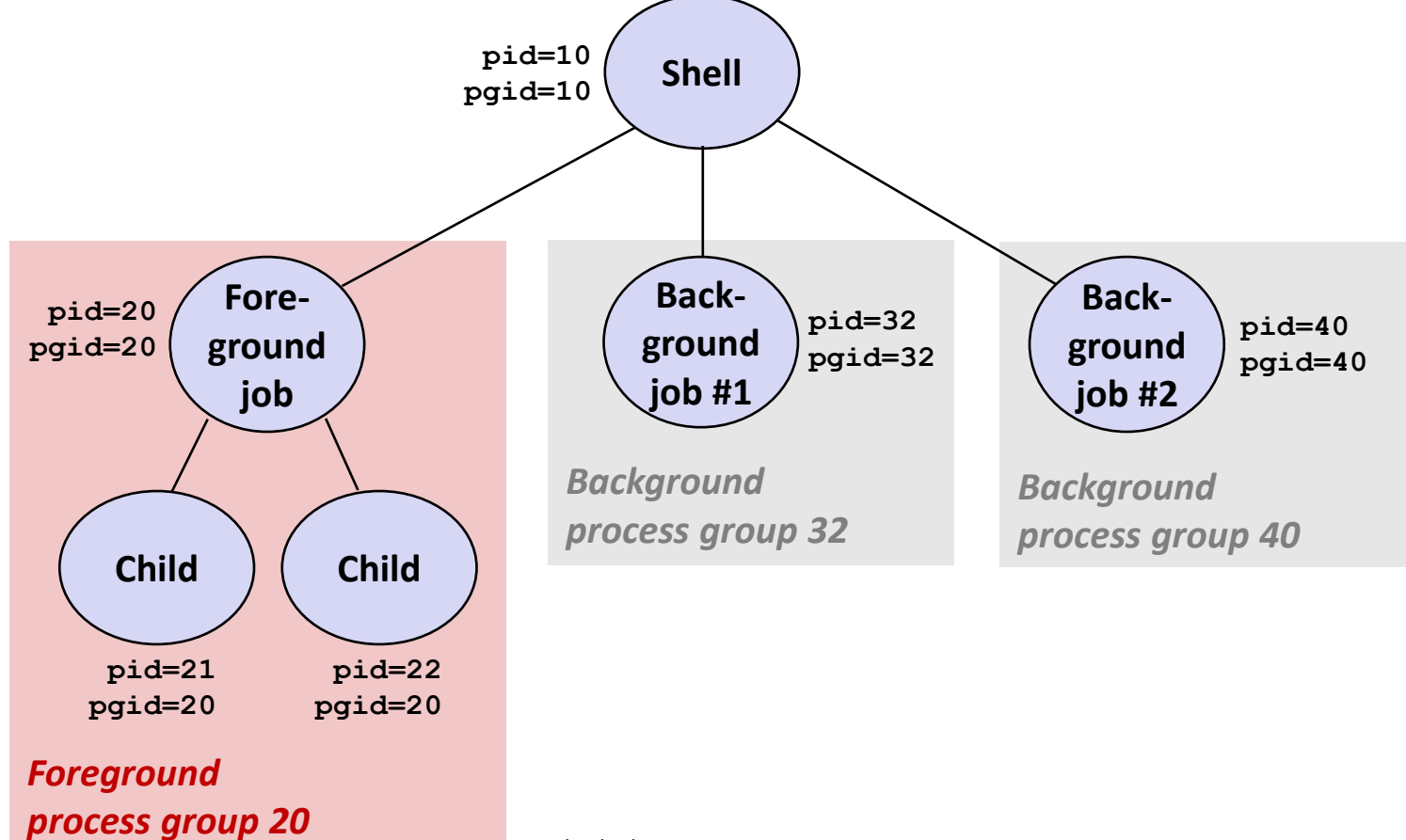

### **Example of ctrl-c and ctrl-z**

**bluefish> ./forks 17 Child: pid=28108 pgrp=28107 Parent: pid=28107 pgrp=28107 <types ctrl-z> Suspended bluefish> ps w** PID TTY STAT TIME COMMAND **27699 pts/8 Ss 0:00 -tcsh 28107 pts/8 T 0:01 ./forks 17 28108 pts/8 T 0:01 ./forks 17 28109 pts/8 R+ 0:00 ps w bluefish> fg ./forks 17 <types ctrl-c> bluefish> ps w** PID TTY STAT TIME COMMAND **27699 pts/8 Ss 0:00 -tcsh 28110 pts/8 R+ 0:00 ps w**

**STAT (process state) Legend:**

*First letter:* **S: sleeping**

- **T: stopped**
- **R: running**

#### *Second letter:*

- **s: session leader**
- **+: foreground proc group**

**See "man ps" for more details**

## **Sending Signals with kill Function**

```
void fork12()
{
   pid_t pid[N];
   int i;
   int child_status;
   for (i = 0; i < N; i++)
       if ((pid[i] = fork()) == 0) {
          /* Child: Infinite Loop */
          while(1)
              ;
       }
   for (i = 0; i < N; i++) {
       printf("Killing process %d\n", pid[i]);
       kill(pid[i], SIGINT);
   }
   for (i = 0; i < N; i++) {
       pid_t wpid = wait(&child_status);
       if (WIFEXITED(child_status))
          printf("Child %d terminated with exit status %d\n",
                 wpid, WEXITSTATUS(child_status));
       else
          printf("Child %d terminated abnormally\n", wpid);
   }
} forks.c
```
### **Receiving Signals**

 **Suppose kernel is returning from an exception handler and is ready to pass control to process** *p*

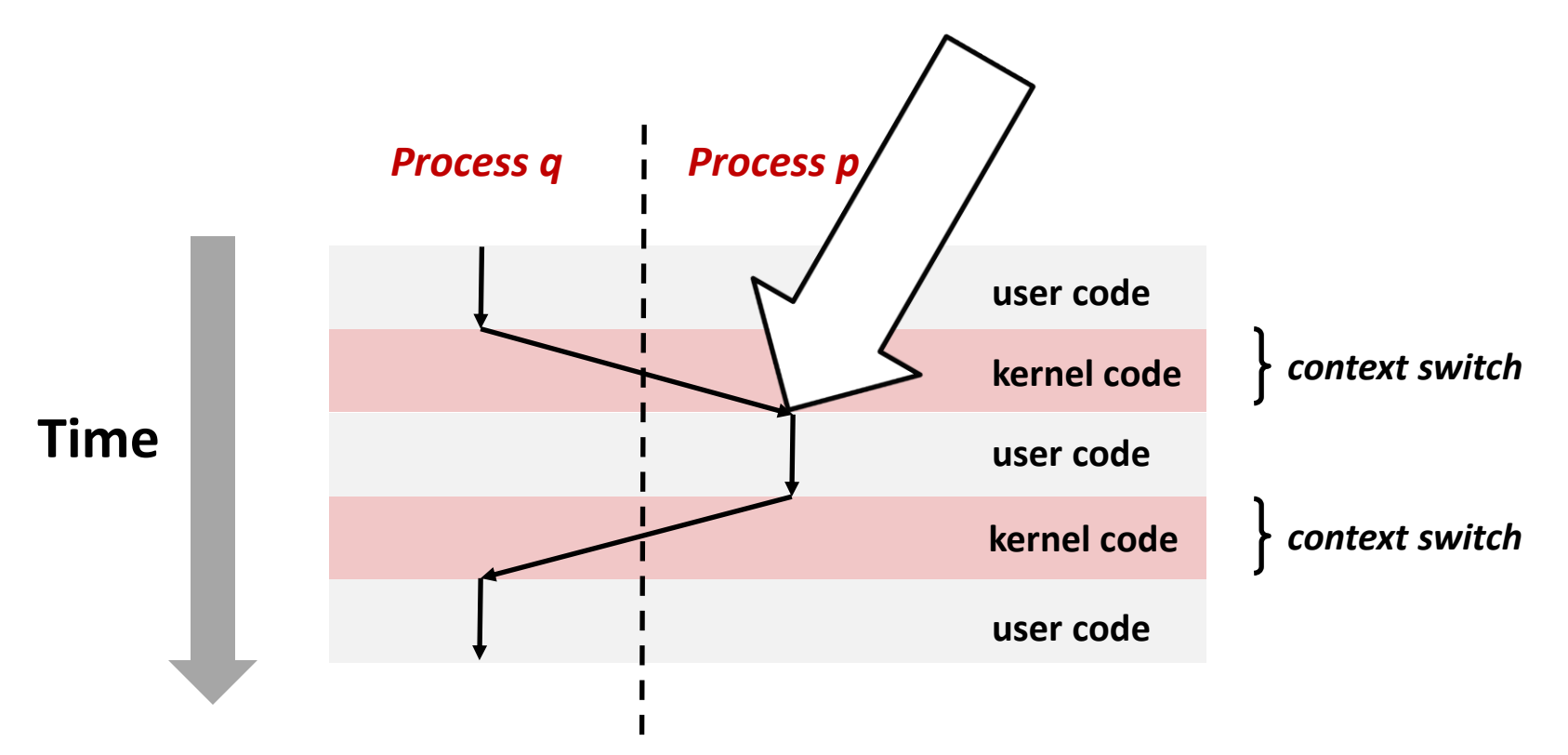

### **Receiving Signals**

- Suppose kernel is returning from an exception handler **and is ready to pass control to process** *p*
- **Kernel computes pnb = pending & ~blocked**
	- The set of pending nonblocked signals for process p
- $\blacksquare$  If ( $\text{pnb} == 0$ )
	- Pass control to next instruction in the logical flow for p
- **Else**
	- Choose least nonzero bit *k* in **pnb** and force process *p* to *receive* signal *k*
	- The receipt of the signal triggers some *action* by p
	- Repeat for all nonzero *k* in **pnb**
	- Pass control to next instruction in logical flow for p

### **Default Actions**

- Each signal type has a predefined *default action*, which is **one of:**
	- The process terminates
	- The process stops until restarted by a SIGCONT signal
	- The process ignores the signal

### **Installing Signal Handlers**

- **The signal function modifies the default action associated with the receipt of signal signum:**
	- handler t \*signal(int signum, handler t \*handler)

#### **Different values for handler:**

- SIG\_IGN: ignore signals of type **signum**
- **E** SIG DFL: revert to the default action on receipt of signals of type **signum**
- Otherwise, **handler** is the address of a user-level *signal handler* 
	- Called when process receives signal of type **signum**
	- Referred to as *"installing"* the handler
	- Executing handler is called *"catching"* or *"handling"* the signal
	- When the handler executes its return statement, control passes back to instruction in the control flow of the process that was interrupted by receipt of the signal

## **Signal Handling Example**

```
void sigint_handler(int sig) /* SIGINT handler */
{
   printf("So you think you can stop the bomb with ctrl-c, do you?\n");
   sleep(2);
   printf("Well...");
   fflush(stdout);
   sleep(1);
   printf("OK. :-)\n");
   exit(0);
}
int main(int argc, char** argv)
{
   /* Install the SIGINT handler */
   if (signal(SIGINT, sigint_handler) == SIG_ERR)
       unix_error("signal error");
   /* Wait for the receipt of a signal */
   pause();
   return 0;
} sigint.c
```
#### **Signals Handlers as Concurrent Flows**

- **A signal handler is a separate logical flow (not process) that runs concurrently with the main program**
- **But, this flow exists only until returns to main program**

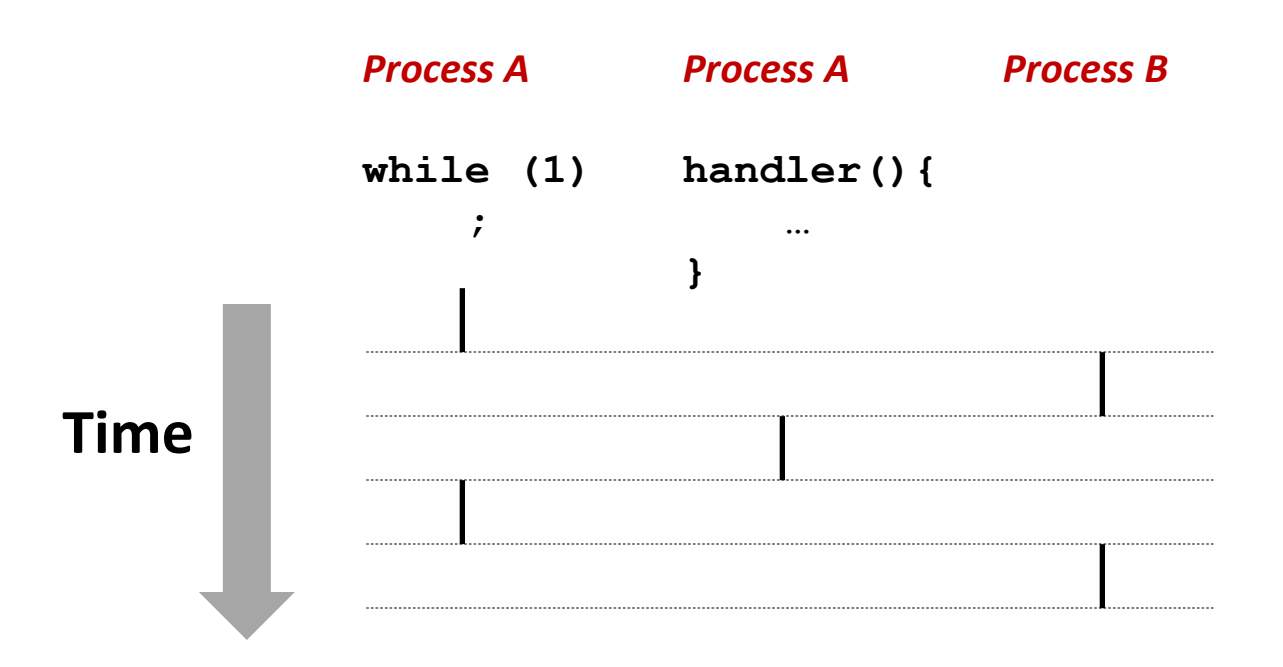

## **Another View of Signal Handlers as Concurrent Flows**

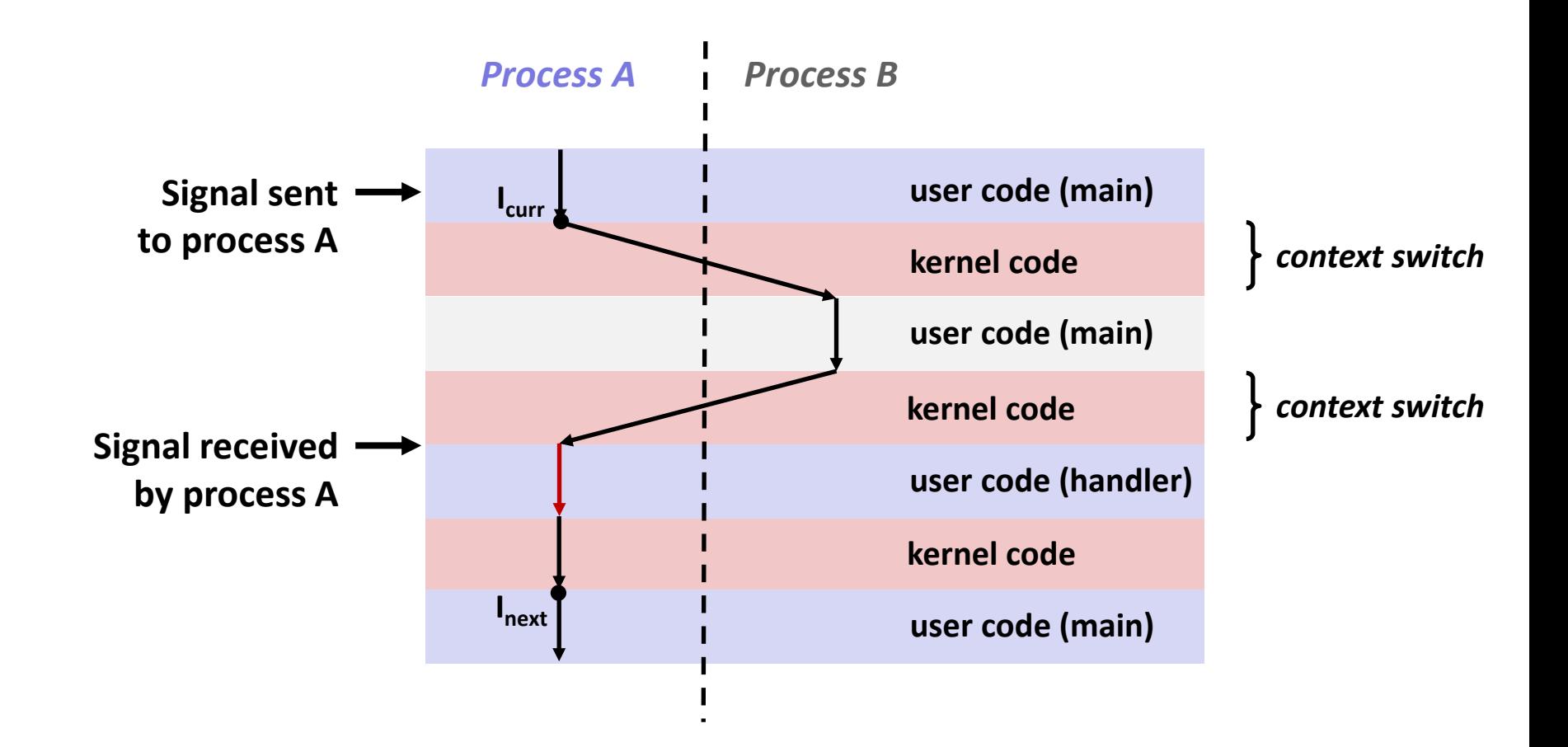

### **Nested Signal Handlers**

#### **Handlers can be interrupted by other handlers**

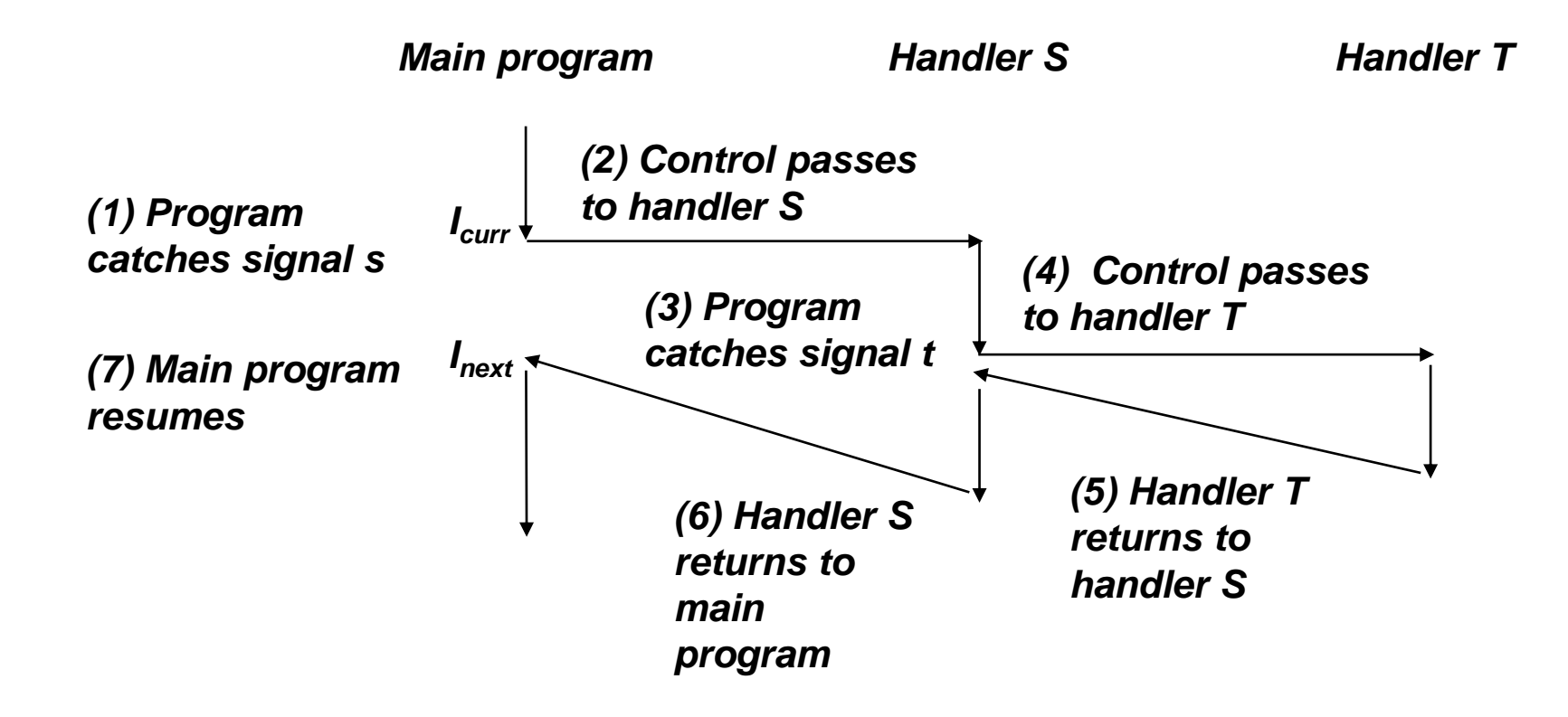

## **Blocking and Unblocking Signals**

#### **Implicit blocking mechanism**

- Kernel blocks any pending signals of type currently being handled
- e.g., a SIGINT handler can't be interrupted by another SIGINT

#### **Explicit blocking and unblocking mechanism**

**E** sigprocmask function

#### **E** Supporting functions

- $s$ iqemptyset Create empty set
- $simpl$  sigfillset Add every signal number to set
- $signals$  Add signal number to set
- $sigdelset$  Delete signal number from set

### **Temporarily Blocking Signals**

```
sigset_t mask, prev_mask;
sigemptyset(&mask);
sigaddset(&mask, SIGINT);
/* Block SIGINT and save previous blocked set */
sigprocmask(SIG_BLOCK, &mask, &prev_mask);
    /* Code region that will not be interrupted by SIGINT */
/* Restore previous blocked set, unblocking SIGINT */
sigprocmask(SIG SETMASK, &prev mask, NULL);
…
```
## **Safe Signal Handling**

- **Handlers are tricky because they are concurrent with main program and share the same global data structures**
	- Shared data structures can become corrupted.
- **We'll explore concurrency issues later in the term**
- **For now here are some guidelines to help you avoid trouble.**

## **Guidelines for Writing Safe Handlers**

#### **G0: Keep your handlers as simple as possible**

- $\blacksquare$  e.g., set a global flag and return
- **G1: Call only async-signal-safe functions in your handlers**
	- **P** printf, sprintf, malloc, and exit are not safe!
- **G2: Save and restore errno on entry and exit**
	- **E** So that other handlers don't overwrite your value of  $errno$
- G3: Protect accesses to shared data structures by temporarily **blocking all signals**
	- To prevent possible corruption
- **G4: Declare global variables as volatile**
	- To prevent compiler from storing them in a register
- **G5: Declare global flags as volatile sig\_atomic\_t**
	- *flag*: variable that is only read or written (e.g. flag = 1, not flag++)
	- Flag declared this way does not need to be protected like other globals

### **Async-Signal-Safety**

- Function is *async-signal-safe* if either reentrant (e.g., all **variables stored on stack frame, CS:APP3e 12.7.2) or noninterruptible by signals**
- **Posix guarantees 117 functions to be async-signal-safe** 
	- **E** Source: "man 7 signal-safety"
	- Popular functions on the list:
		- $\bullet$  exit, write, wait, waitpid, sleep, kill
	- Popular functions that are **not** on the list:
		- printf, sprintf, malloc, exit
		- **Unfortunate fact:**  $w$ rite is the only async-signal-safe output function

## **Safe Formatted Output: Option #1**

- Use the reentrant SIO (Safe I/O library) from  $\text{csapp. c}$  in **your handlers**
	- ssize\_t sio\_puts(char s[]) /\* Put string \*/
	- ssize t sio putl(long v) /\* Put long \*/
	- void sio error(char s[]) /\* Put msg & exit \*/

```
void sigint_handler(int sig) /* Safe SIGINT handler */
{
   sio_puts("So you think you can stop the bomb"
           " with ctrl-c, do you?\n");
   sleep(2);
   sio_puts("Well...");
   sleep(1);
   sio_puts("OK. :-)\n");
   _exit(0);
} sigintsafe.c
```
### **Safe Formatted Output: Option #2**

**Use the new & improved reentrant sio\_printf!**

- **E** Handles restricted class of  $print$  format strings
	- Recognizes: **%c %s %d %u %x %%**
	- Size designators '**l**' and '**z**'

```
void sigint_handler(int sig) /* Safe SIGINT handler */
{
    sio_printf("So you think you can stop the bomb"
                " (process %d) with ctrl-%c, do you?\n",
                (int) getpid(), 'c');
    sleep(2);
    sio_puts("Well...");
    sleep(1);
    sio puts("OK. :-)\n\n");
    _exit(0);
}
```
**sigintsafe.c**

```
volatile int ccount = 0;
void child_handler(int sig) {
    int olderrno = errno;
    pid_t pid;
    if ((pid = wait(NULL)) < 0)
        Sio_error("wait error");
    ccount--;
    sio_puts("Handler reaped child ");
    sio_putl((long)pid);
    sio puts(" \n");
    sleep(1);
    errno = olderrno;
}
void fork14() {
    pid_t pid[N];
    int i;
    ccount = N;signal(SIGCHLD, child_handler);
    for (i = 0; i < N; i++) {
        if ((pid[i] = fork()) == 0) {
            sleep(1);
            exit(0); /* Child exits */
        }
    }
    while (ccount > 0) /* Parent spins */
                        N == 5
                           This code is incorrect!
```
**} forks.c**

**;**

# **Correct Signal Handling**

#### **Pending signals are not queued**

- For each signal type, one bit indicates whether or not signal is pending…
- …thus at most one pending signal of any particular type.

 **You can't use signals to count events, such as children terminating.**

```
whaleshark> ./forks 14
Handler reaped child 23240
Handler reaped child 23241
. . .(hangs)
```
## **Correct Signal Handling**

#### **Must wait for all terminated child processes**

 $\blacksquare$  Put wait in a loop to reap all terminated children

```
void child_handler2(int sig)
{
    int olderrno = errno;
    pid_t pid;
    whi\overline{1}e ((pid = wait(NULL)) > 0) {
        ccount--;
        sio puts("Handler reaped child ");
        sio_putl((long)pid);
        sio_puts(" \n");
    }
    if (errno != ECHILD)
        sio_error("wait error");
    errno = olderrno;
}
                                 whaleshark> ./forks 15
                                 Handler reaped child 23246
                                 Handler reaped child 23247
                                 Handler reaped child 23248
                                 Handler reaped child 23249
                                 Handler reaped child 23250
                                 whaleshark>
```
### **Synchronizing Flows to Avoid Races**

#### **SIGCHLD handler for a simple shell**

Blocks all signals while running critical code

```
void handler(int sig)
{
    int olderrno = errno;
    sigset_t mask_all, prev_all;
    pid_t pid;
    sigfillset(&mask_all);
    while ((pid = waitpid(-1, NULL, 0)) > 0) { /* Reap child */
        sigprocmask(SIG_BLOCK, &mask_all, &prev_all);
        deletejob(pid); /* Delete the child from the job list */
        sigprocmask(SIG SETMASK, &prev all, NULL);
    }
    if (pid != 0 && errno != ECHILD)
        sio_error("waitpid error");
    errno = olderrno;
}
                                                         procmask1.c
```
### **Synchronizing Flows to Avoid Races**

■ Simple shell with a subtle synchronization error because it **assumes parent runs before child**

```
int main(int argc, char **argv)
{
    int pid;
    sigset_t mask_all, prev_all;
    int n = N; /* N = 5 */
    sigfillset(&mask_all);
    signal(SIGCHLD, handler);
    initjobs(); /* Initialize the job list */
    while (n--) {
        if (pid = fork()) == 0) \frac{1}{x} Child */
            execve("/bin/date", argv, NULL);
        }
        sigprocmask(SIG_BLOCK, &mask_all, &prev_all); /* Parent */
        addjob(pid); /* Add the child to the job list */
        sigprocmask(SIG SETMASK, &prev all, NULL);
    }
    exit(0);
}
                                                           procmask1.c
```
### **Corrected Shell Program Without Race**

```
int main(int argc, char **argv)
{
    int pid;
    sigset_t mask_all, mask_one, prev_one;
    int n = N; /\star N = 5 \star/sigfillset(&mask_all);
    sigemptyset(&mask_one);
    sigaddset(&mask_one, SIGCHLD);
    signal(SIGCHLD, handler);
    initjobs(); /* Initialize the job list */
    while (n--) {
        sigprocmask(SIG_BLOCK, &mask_one, &prev_one); /* Block SIGCHLD */
        if (pid = fork()) == 0) { /* Child process */
            sigprocmask(SIG_SETMASK, &prev_one, NULL); /* Unblock SIGCHLD */
            execve("/bin/date", argv, NULL);
        }
        sigprocmask(SIG_BLOCK, &mask_all, NULL); /* Parent process */
        addjob(pid); /* Add the child to the job list */
        sigprocmask(SIG_SETMASK, &prev_one, NULL); /* Unblock SIGCHLD */
    }
    exit(0);
```
Bryant and O'Hallardin, Computer Systems: A Programmer O'Halpeotive, Third Earths: **A Programmer's Perspective, Third Edition of Computer** Systems of Perspective Computer Systems of Perspective Computer Systems of Perspect **} procmask2.c**

## **Explicitly Waiting for Signals**

**Handlers for program explicitly waiting for SIGCHLD to arrive**

```
volatile sig_atomic_t pid;
void sigchld_handler(int s)
{
    int olderrno = errno;
    pid = waitpid(-1, NULL, 0); /* Main is waiting for nonzero pid */
    errno = olderrno;
}
void sigint_handler(int s)
{
}
                                                             waitforsignal.c
```
### **Explicitly Waiting for Signals**

```
int main(int argc, char **argv) {
    sigset_t mask, prev;
    int n = N; /* N = 10 */signal(SIGCHLD, sigchld_handler);
    signal(SIGINT, sigint handler);
    sigemptyset(&mask);
    sigaddset(&mask, SIGCHLD);
    while (n--) {
        sigprocmask(SIG_BLOCK, &mask, &prev); /* Block SIGCHLD */
        if (fork() == 0) /* Child */
            exit(0);
        /* Parent */
        pid = 0;
        sigprocmask(SIG_SETMASK, &prev, NULL); /* Unblock SIGCHLD */
        /* Wait for SIGCHLD to be received (wasteful!) */
        while (!pid)
            ;
        /* Do some work after receiving SIGCHLD */
        printf(".");
    }
    printf("\n");
    exit(0);
}
                                                           waitforsignal.c
                                                   Similar to a shell waiting
                                                   for a foreground job to 
                                                   terminate.
```
## **Explicitly Waiting for Signals**

```
while (!pid)
   ;
```
- **Program is correct, but very wasteful**
	- **Program in busy-wait loop**

**while (!pid) /\* Race! \*/ pause();**

#### **Possible race condition**

Between checking pid and starting pause, might receive signal

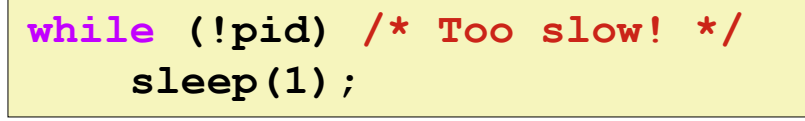

#### **Safe, but slow**

■ Will take up to one second to respond

### **Waiting for Signals with sigsuspend**

- **int sigsuspend(const sigset\_t \*mask)**
- **Equivalent to atomic (uninterruptable) version of:**

```
sigprocmask(SIG_SETMASK, &mask, &prev);
pause();
sigprocmask(SIG_SETMASK, &prev, NULL);
```
### **Waiting for Signals with sigsuspend**

```
int main(int argc, char **argv) {
   sigset_t mask, prev;
   int n = N; /* N = 10 */signal(SIGCHLD, sigchld_handler);
   signal(SIGINT, sigint_handler);
   sigemptyset(&mask);
   sigaddset(&mask, SIGCHLD);
   while (n--) {
       sigprocmask(SIG_BLOCK, &mask, &prev); /* Block SIGCHLD */
       if (fork() == 0) /* Child */
          exit(0);
      /* Wait for SIGCHLD to be received */
       pid = 0;
       while (!pid)
           sigsuspend(&prev);
      /* Optionally unblock SIGCHLD */
       sigprocmask(SIG SETMASK, &prev, NULL);
       /* Do some work after receiving SIGCHLD */
       printf(".");
   }
   printf("\n");
   exit(0);
} sigsuspend.c
```
## **Today**

- **Exceptional Control Flow**
- **Exceptions**
- **Signals**
- **If we have time: Nonlocal Jumps**

## **Nonlocal Jumps: setjmp/longjmp**

- **Powerful (but dangerous) user-level mechanism for transferring control to an arbitrary location**
	- Controlled to way to break the procedure call / return discipline
	- Useful for error recovery and signal handling

#### **int setjmp(jmp\_buf j)**

- Must be called before longimp
- Identifies a return site for a subsequent longjmp
- Called **once**, returns **one or more** times

#### **Implementation:**

- Remember where you are by storing the current *register context*, *stack pointer*, and *PC value* in **jmp\_buf**
- $\blacksquare$  Return 0

## **setjmp/longjmp (cont)**

- **void longjmp(jmp\_buf j, int i)**
	- Meaning:
		- return from the **setjmp** remembered by jump buffer **j** again ...
		- … this time returning **i** instead of 0
	- Called after **setjmp**
	- **Called once, but never** returns

#### **longjmp Implementation:**

- Restore register context (stack pointer, base pointer, PC value) from jump buffer **j**
- Set  $\frac{1}{2}$ **eax** (the return value) to **i**
- Jump to the location indicated by the PC stored in jump buf **j**

## **setjmp/longjmp Example**

 **Goal: return directly to original caller from a deeplynested function**

```
/* Deeply nested function foo */
void foo(void)
{
    if (error1)
        longjmp(buf, 1);
    bar();
}
void bar(void)
{
    if (error2)
        longjmp(buf, 2);
}
```

```
jmp_buf buf;
int error1 = 0;
int error2 = 1;
void foo(void), bar(void);
int main()
{
   switch(setjmp(buf)) {
   case 0:
       foo();
       break;
    case 1:
       printf("Detected an error1 condition in foo\n");
       break;
    case 2:
       printf("Detected an error2 condition in foo\n");
       break;
   default:
       printf("Unknown error condition in foo\n");
    }
   exit(0);
}
                                    setjmp/longjmp
                                    Example (cont)
```
## **Limitations of Nonlocal Jumps**

#### **Works within stack discipline**

■ Can only long jump to environment of function that has been called but not yet completed **Before longjmp After longjmp**

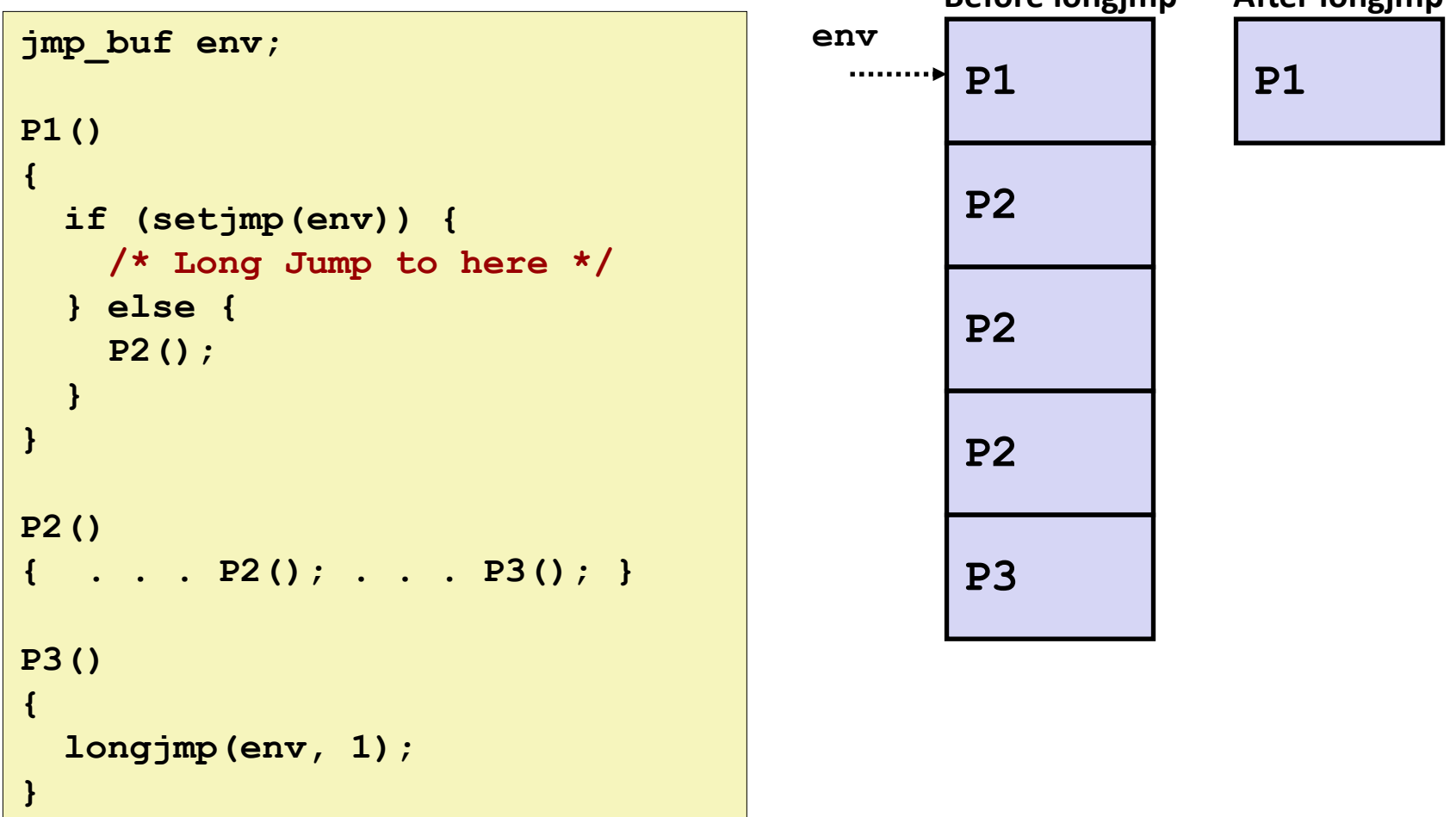

Bryant and O'Hallaron, Computer Systems: A Programmer's Perspective, Third Edition **71** *Research Computer Systems: A Programmer's Perspective, Third Edition* **<b>71** *Research Computer Systems: A Programmer's Perspective,* 

## **Limitations of Long Jumps (cont.)**

#### **Works within stack discipline**

Can only long jump to environment of function that has been called but not yet completed

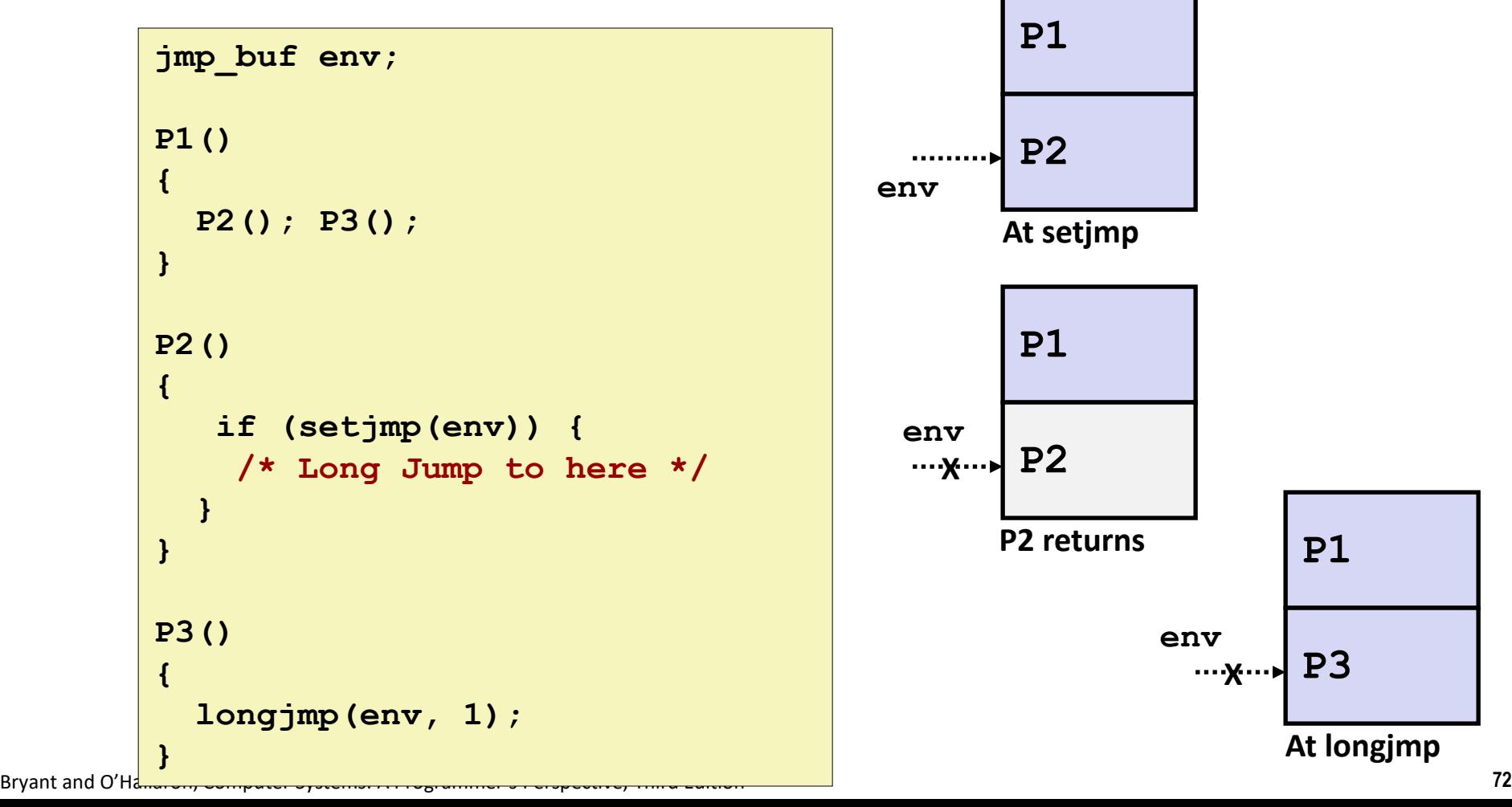

**P1**

**At longjmp**

**P3 X**
## **Putting It All Together: A Program That Restarts Itself When ctrl-c'd**

```
Bryant <del>and O'Hallaron, Computer Systems: A Programmer's Perspective, Third Edition</del> Perspective, Third Edition 73
    #include "csapp.h"
    sigjmp_buf buf;
    void handler(int sig)
    {
        siglongjmp(buf, 1);
    }
    int main()
    {
        if (!sigsetjmp(buf, 1)) {
            Signal(SIGINT, handler);
             Sio puts("starting\n");
        }
        else
            Sio puts("restarting\n");
        while(1) {
             Sleep(1);
             Sio_puts("processing...\n");
        }
        exit(0); /* Control never reaches here */
    } restart.c
```

```
greatwhite> ./restart
starting
processing...
processing...
processing...
restarting
processing...
processing...
restarting
processing...
processing...
processing...
                       Ctrl-c
                       Ctrl-c
```